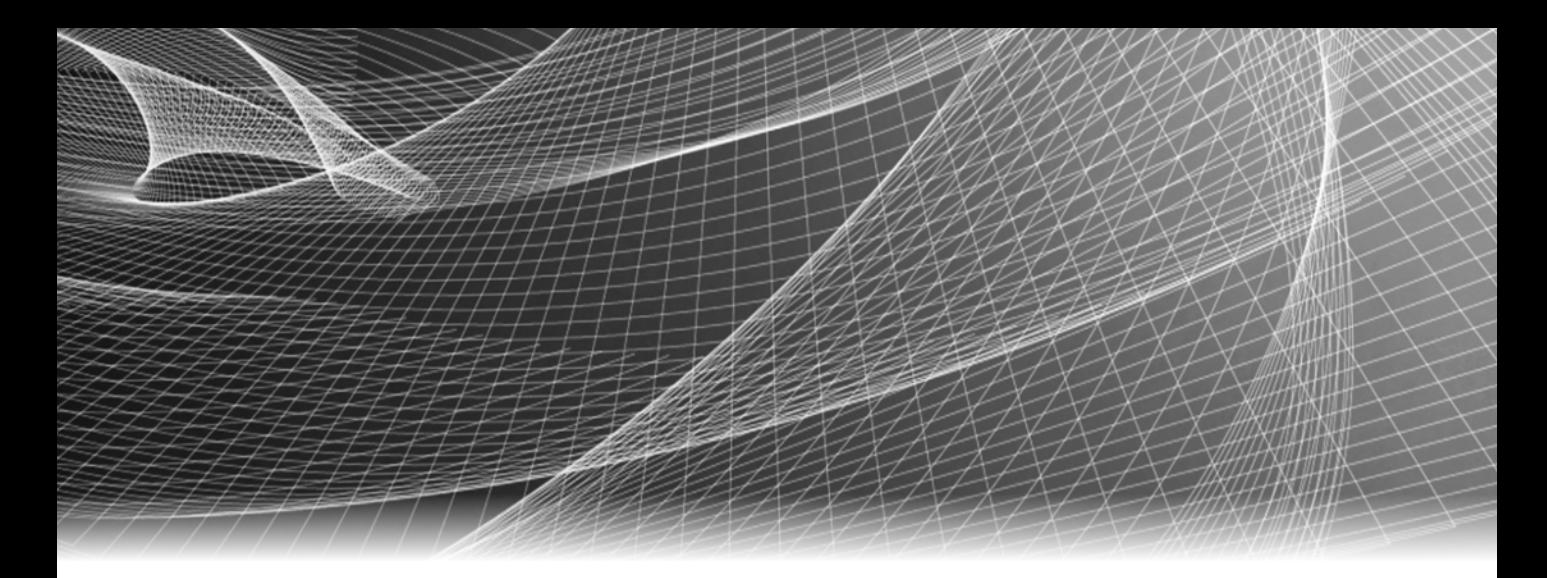

# EMC® Ionix™ ControlCenter®

6.1

# Performance Manager Metrics Glossary

P/N 300-006-360 REV A09

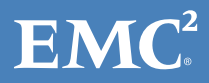

Copyright © 2007 - 2011 EMC Corporation. All rights reserved. Published in the USA.

#### Published August 2011

EMC believes the information in this publication is accurate as of its publication date. The information is subject to change without notice.

The information in this publication is provided as is. EMC Corporation makes no representations or warranties of any kind with respect to the information in this publication, and specifically disclaims implied warranties of merchantability or fitness for a particular purpose. Use, copying, and distribution of any EMC software described in this publication requires an applicable software license.

EMC2, EMC, EMC Centera, EMC ControlCenter, EMC LifeLine, EMC OnCourse, EMC Proven, EMC Snap, EMC SourceOne, EMC Storage Administrator, Acartus, Access Logix, AdvantEdge, AlphaStor, ApplicationXtender, ArchiveXtender, Atmos, Authentica, Authentic Problems, Automated Resource Manager, AutoStart, AutoSwap, AVALONidm, Avamar, Captiva, Catalog Solution, C-Clip, Celerra, Celerra Replicator, Centera, CenterStage, CentraStar, ClaimPack, ClaimsEditor, CLARiiON, ClientPak, Codebook Correlation Technology, Common Information Model, Configuration Intelligence, Connectrix, CopyCross, CopyPoint, CX, Dantz, Data Domain, DatabaseXtender, Direct Matrix Architecture, DiskXtender, DiskXtender 2000, Document Sciences, Documentum, elnput, E-Lab, EmailXaminer, EmailXtender, Enginuity, eRoom, Event Explorer, FarPoint, FirstPass, FLARE, FormWare, Geosynchrony, Global File Virtualization, Graphic Visualization, Greenplum, HighRoad, HomeBase, InfoMover, Infoscape, InputAccel, InputAccel Express, Invista, Ionix, ISIS, Max Retriever, MediaStor, MirrorView, Navisphere, NetWorker, OnAlert, OpenScale, PixTools, Powerlink, PowerPath, PowerSnap, QuickScan, Rainfinity, RepliCare, RepliStor, ResourcePak, Retrospect, RSA, SafeLine, SAN Advisor, SAN Copy, SAN Manager, Smarts, SnapImage, SnapSure, SnapView, SRDF, StorageScope, SupportMate, SymmAPI, SymmEnabler, Symmetrix, Symmetrix DMX, Symmetrix VMAX, TimeFinder, UltraFlex, UltraPoint, UltraScale, Unisphere, Viewlets, Virtual Matrix, Virtual Matrix Architecture, Virtual Provisioning, VisualSAN, VisualSRM, VMAX, VNX, VNXe, Voyence, VPLEX, VSAM-Assist, WebXtender, xPression, xPresso, YottaYotta, the EMC logo, and the RSA logo, are registered trademarks or trademarks of EMC Corporation in the United States and other countries. Vblock is a trademark of EMC Corporation in the United States.

All other trademarks used herein are the property of their respective owners.

<span id="page-1-0"></span>For the most up-to-date regulatory document for your product line, go to the technical documentation and advisories section on the EMC online support website.

# **CONTENTS**

Preface

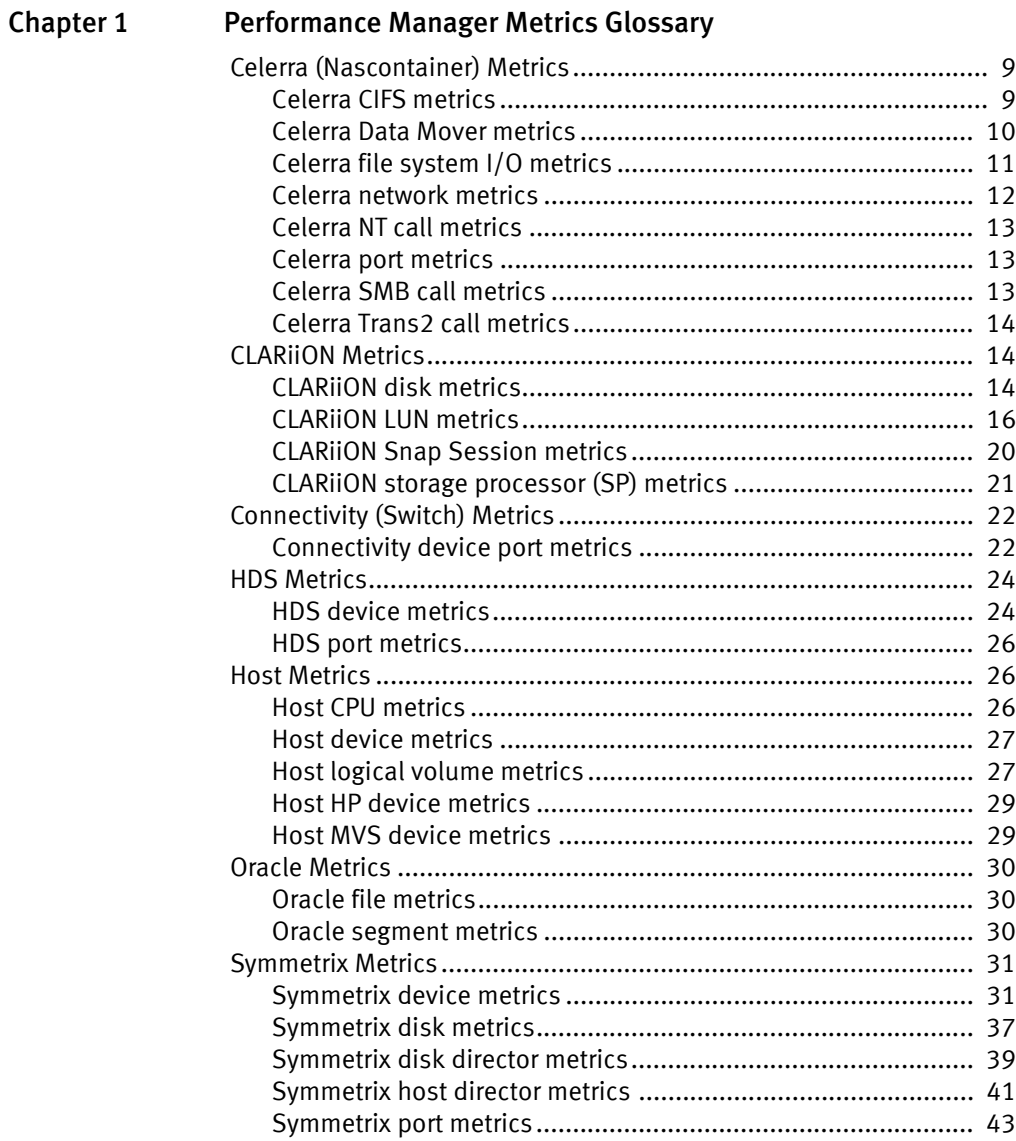

#### Contents

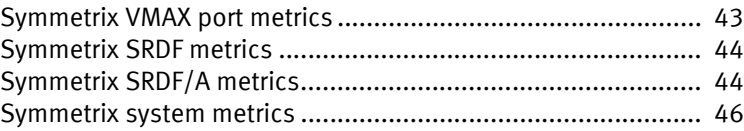

# <span id="page-4-0"></span>**PRFFACE**

As part of an effort to improve its product lines, EMC periodically releases revisions of its software and hardware. Therefore, some functions described in this document might not be supported by all versions of the software or hardware currently in use. The product release notes provide the most up-to-date information on product features.

Contact your EMC representative if a product does not function properly or does not function as described in this document.

Note: This document was accurate at publication time. New versions of this document might be released on the EMC online support website. Check the EMC online support website to ensure that you are using the latest version of this document.

#### Audience

This document lists the metrics and definitions that provide monitoring capabilities for the EMC Ionix ControlCenter Performance Manager application. This document is part of the Ionix ControlCenter documentation set, and is intended for users of the Performance Manager application.

#### Related documentation

Ioinx ControlCenter documentation is available in the following locations:

- ◆ Your Ionix ControlCenter installation kit installs a documentation library as part of the software.
- ◆ You can install an independent documentation library by running ControlCenterLibrary.exe from the last CD.
- ◆ EMC online support (http://Powerlink.EMC.com) supplies updated versions of each document, as well as hosting the Doc Updater executable which can install a new documentation library independent of the software installation or refresh all existing documentation libraries on your host.
- ◆ After installation or updating, the Ionix ControlCenter Documentation Library is available from a desktop icon and the Ionix ControlCenter Console's help menu.

#### Conventions used in this document

EMC uses the following conventions for special notices:

Note: A note presents information that is important, but not hazard-related.

#### IMPORTANT

An important notice contains information essential to software or hardware operation.

#### Typographical conventions

EMC uses the following type style conventions in this document:

#### Normal Used in running (nonprocedural) text for:

- Names of interface elements, such as names of windows, dialog boxes, buttons, fields, and menus
- Names of resources, attributes, pools, Boolean expressions, buttons, DQL statements, keywords, clauses, environment variables, functions, and utilities
- URLs, pathnames, filenames, directory names, computer names, links, groups, service keys, file systems, and notifications

#### Bold Used in running (nonprocedural) text for names of commands, daemons, options, programs, processes, services, applications, utilities, kernels, notifications, system calls, and man pages

Used in procedures for:

- Names of interface elements, such as names of windows, dialog boxes, buttons, fields, and menus
- What the user specifically selects, clicks, presses, or types

Italic Used in all text (including procedures) for:

- Full titles of publications referenced in text
- Emphasis, for example, a new term

• Variables

Courier Used for:

- System output, such as an error message or script
- URLs, complete paths, filenames, prompts, and syntax when shown outside of running text

#### **Courier bold** Used for specific user input, such as commands

*Courier italic* Used in procedures for:

- Variables on the command line
- User input variables
- < > Angle brackets enclose parameter or variable values supplied by the user
- [] Square brackets enclose optional values

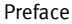

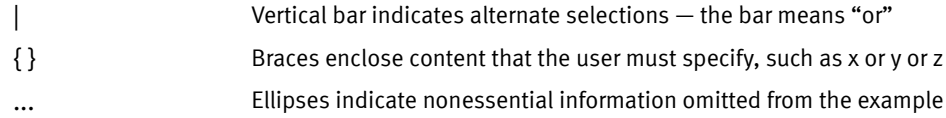

#### Where to get help

EMC support, product, and licensing information can be obtained as follows:

Product information. For documentation, release notes, software updates, or information about EMC products, licensing, and service, go to the EMC online support website (registration required) at:

#### http://Powerlink.EMC.com

Technical support — For technical support, go to EMC online support and select Support. On the Support page, you will see several options, including one to create a service request. Note that to open a service request, you must have a valid support agreement. Contact your EMC sales representative for details about obtaining a valid support agreement or with questions about your account.

#### Your comments

Your suggestions will help us continue to improve the accuracy, organization, and overall quality of the user publications. Send your opinions of this document to:

techpubcomments@emc.com

Preface

# <span id="page-8-0"></span>Performance Manager Metrics Glossary

This glossary provides definitions for EMC Ionix ControlCenter Performance Manager metrics. Some performance metrics may be unavailable to your configuration; for example, if your configuration does not include an HDS array, you do not see the HDS metrics.

The contents includes the following:

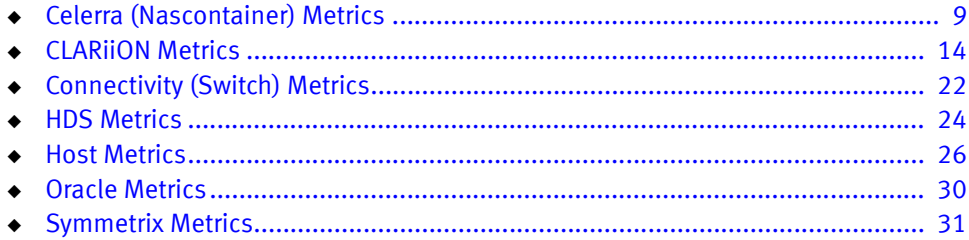

# <span id="page-8-1"></span>Celerra (Nascontainer) Metrics

### <span id="page-8-2"></span>Celerra CIFS metrics

The following table lists and defines Celerra® Common Internet File System (CIFS) metrics, which include information about NT (Windows NT function) calls, SMB (Service Message Block protocol) calls, and Trans2 (2nd Transform function) calls.

| <b>Metric</b>                   | <b>Definition</b>                                                                                            |
|---------------------------------|----------------------------------------------------------------------------------------------------|
| average nt call time (ms)       | (total nt call time) / (total nt calls per sec)<br>Average time (in milliseconds) for an NT call.            |
| average smb call time (ms)      | (total smb call time) / (total smb calls per sec)<br>Average time (in milliseconds) for a SMB call.          |
| average trans2 call time (ms)   | (total trans2 call time) / (total trans2 calls per sec)<br>Average time (in milliseconds) for a Trans2 call. |
| total cifs calls per sec        | Total number of CIFS calls each second.                                                                      |
| total nt call time (ms) per sec | Total NT call time (in milliseconds) performed each second.                                                  |
| total nt calls per sec          | Total number of NT calls performed each second.                                                              |

Table 1 Celerra CIFS metrics (page 1 of 2)

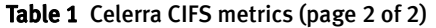

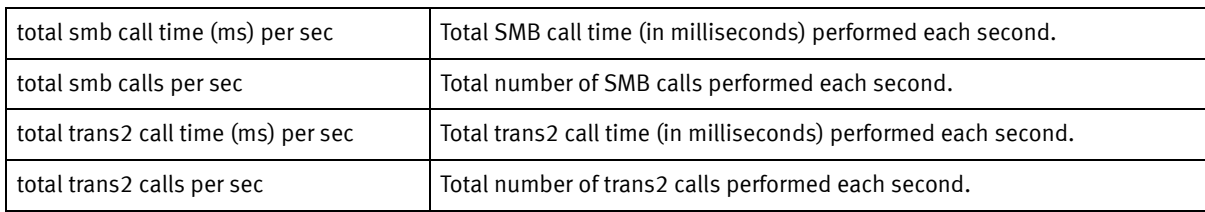

# <span id="page-9-0"></span>Celerra Data Mover metrics

The following table lists and defines Celerra Data Mover metrics.

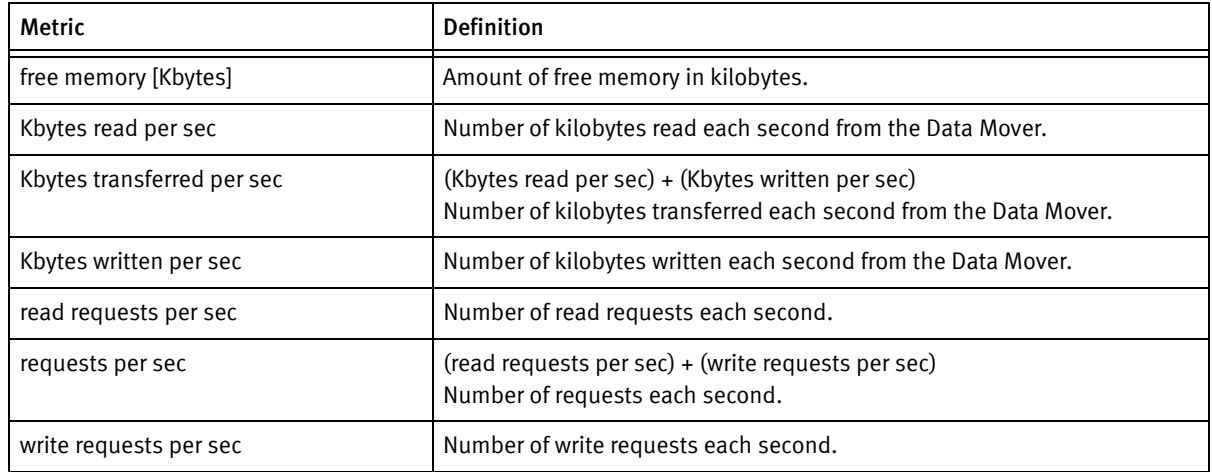

#### Table 2 Celerra Data Mover metrics

# <span id="page-10-0"></span>Celerra file system I/O metrics

The following table lists and defines Celerra file system I/O metrics, which include Celerra file system usage metrics.

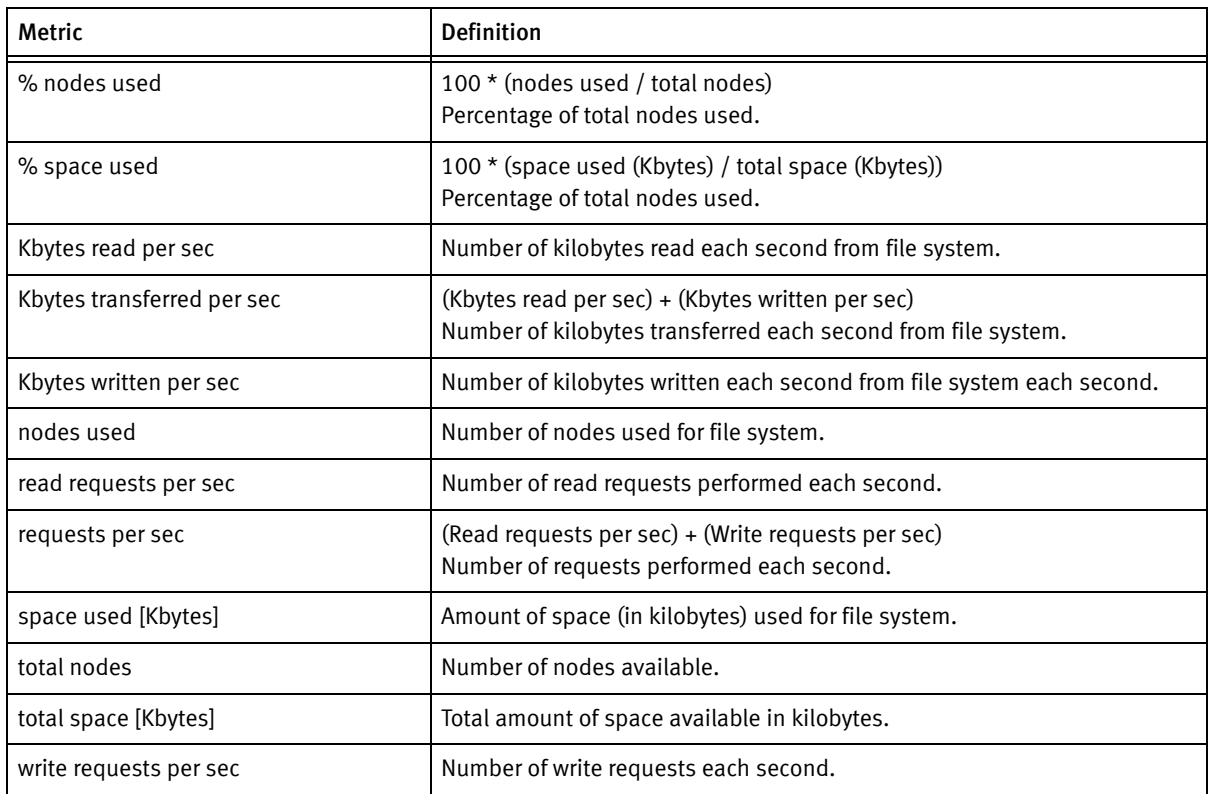

#### Table 3 Celerra file system I/O metrics

# <span id="page-11-0"></span>Celerra network metrics

The following table lists and defines Celerra network metrics.

#### Table 4 Celerra network metrics

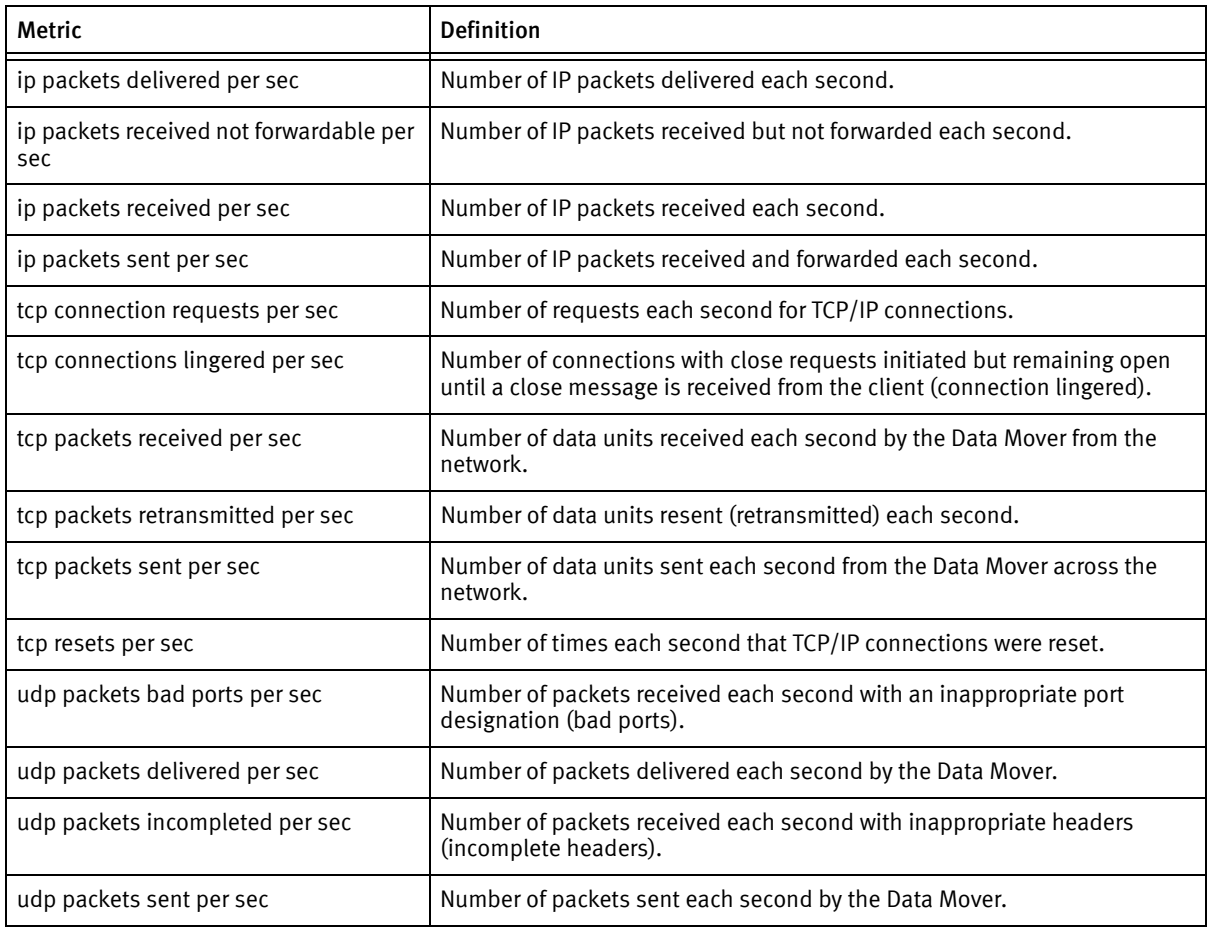

# <span id="page-12-0"></span>Celerra NT call metrics

The following table lists and defines Celerra NT (Windows NT function) call metrics.

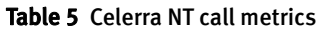

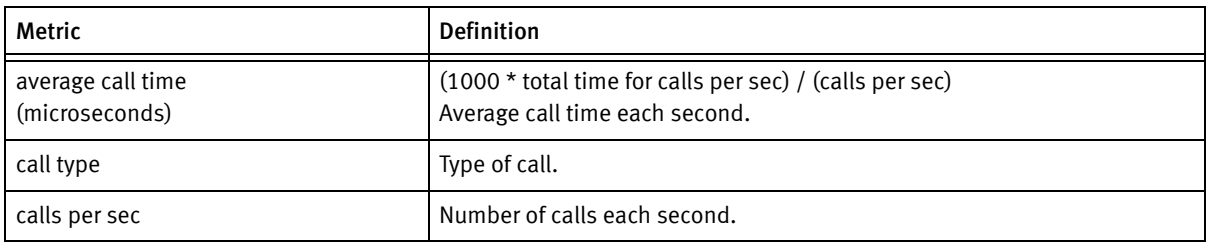

### <span id="page-12-1"></span>Celerra port metrics

The following table lists and defines Celerra port metrics.

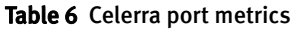

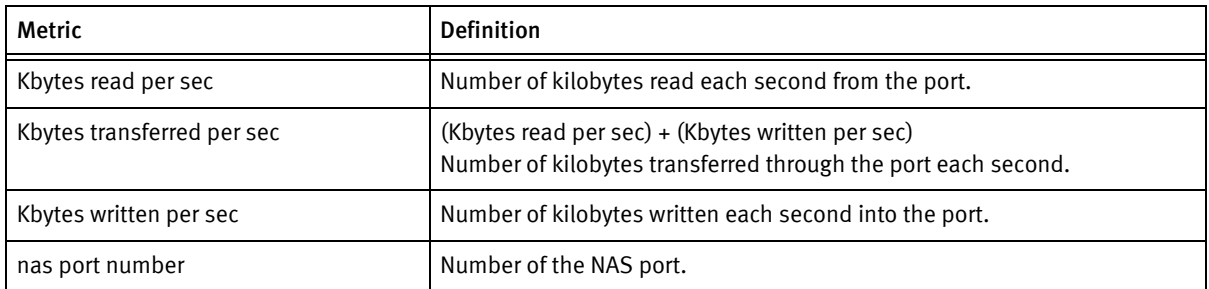

# <span id="page-12-2"></span>Celerra SMB call metrics

SMB (Service Message Block protocol) calls are identified by the NAS server name and the call type.

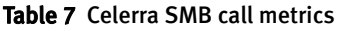

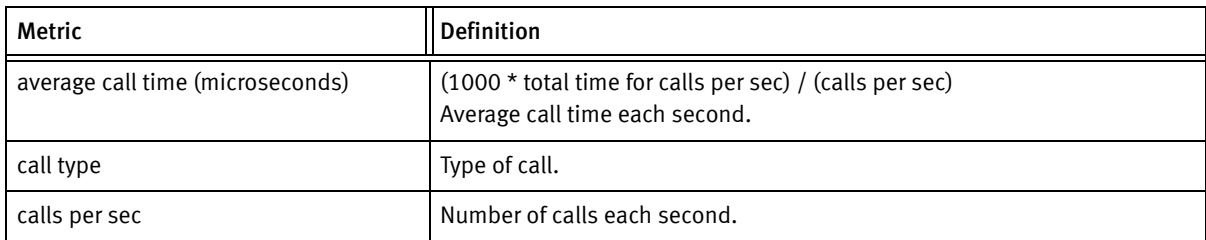

# <span id="page-13-0"></span>Celerra Trans2 call metrics

Trans2 (2nd Transform function) calls are identified by the NAS server name and the call type.

#### Table 8 Celerra Trans2 call metrics

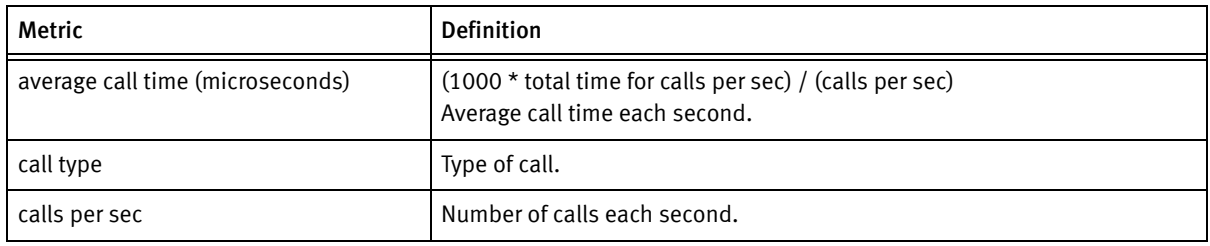

# <span id="page-13-1"></span>CLARiiON Metrics

# <span id="page-13-2"></span>CLARiiON disk metrics

The following table lists and defines CLARiiON® disk metrics.

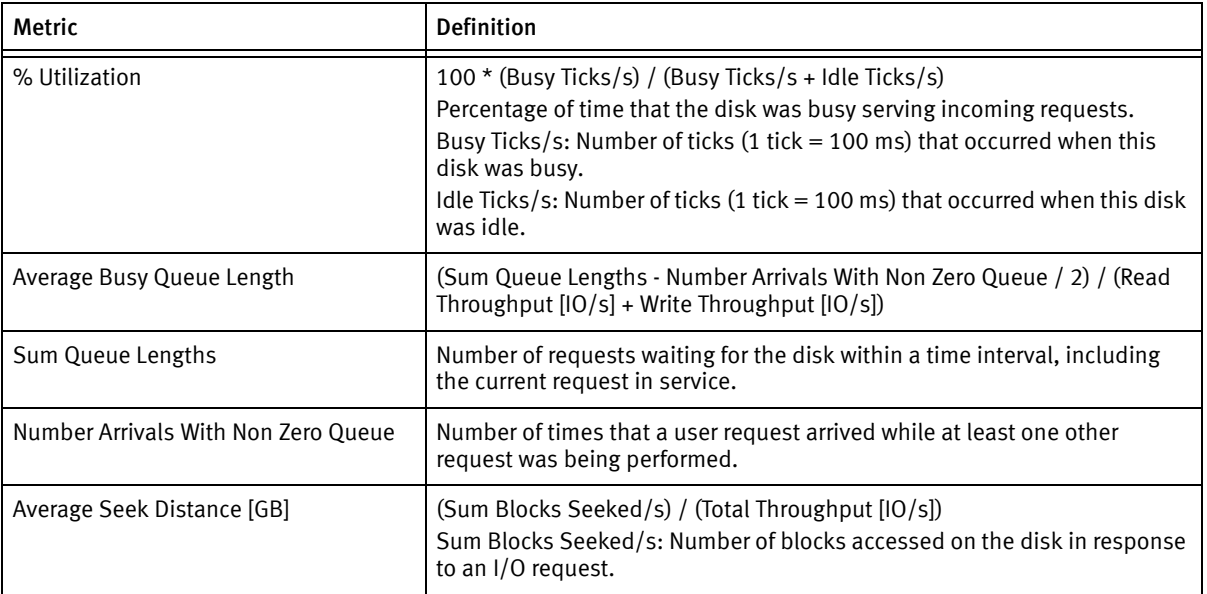

#### Table 9 CLARiiON disk metrics (page 1 of 2)

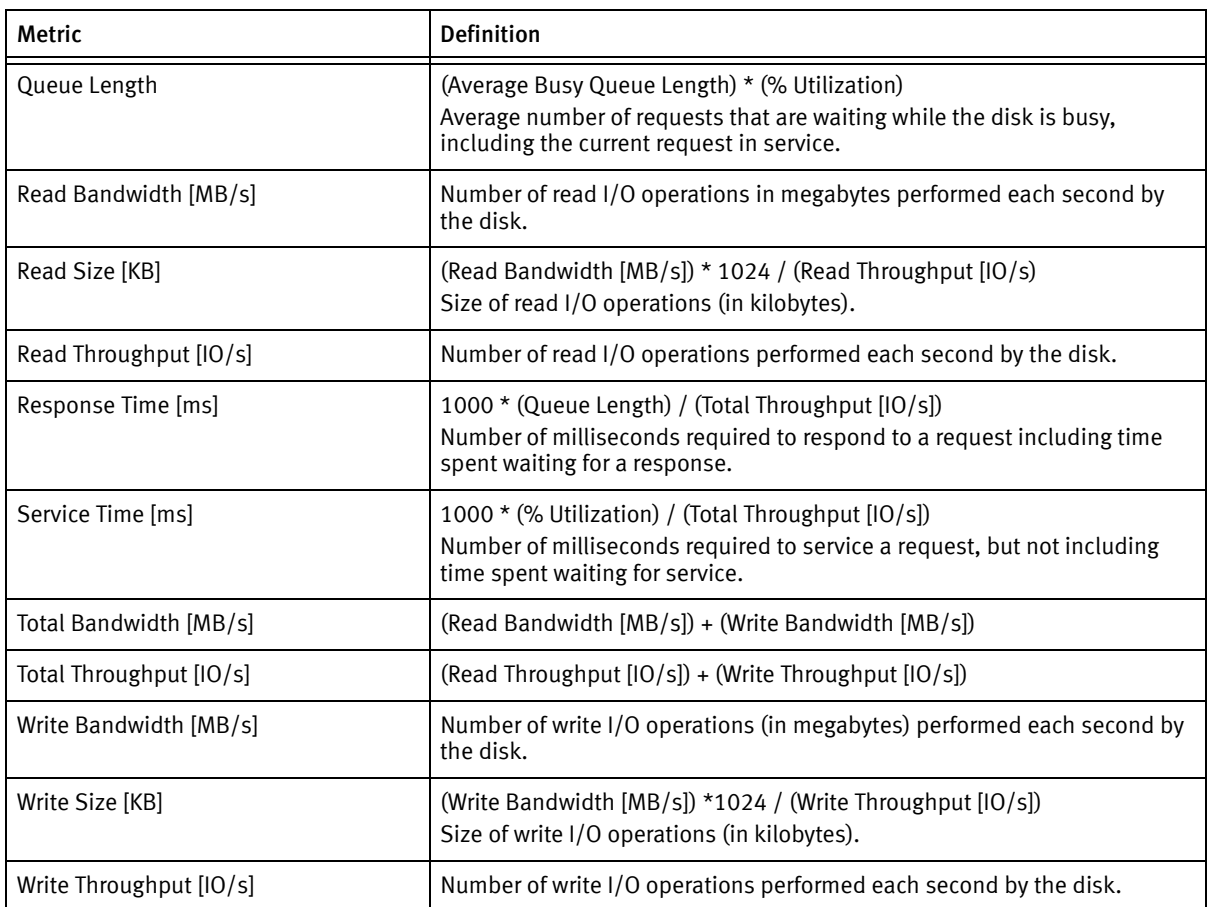

#### Table 9 CLARiiON disk metrics (page 2 of 2)

# <span id="page-15-0"></span>CLARiiON LUN metrics

The following table lists and defines CLARiiON logical unit number (LUN) metrics.

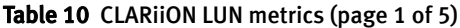

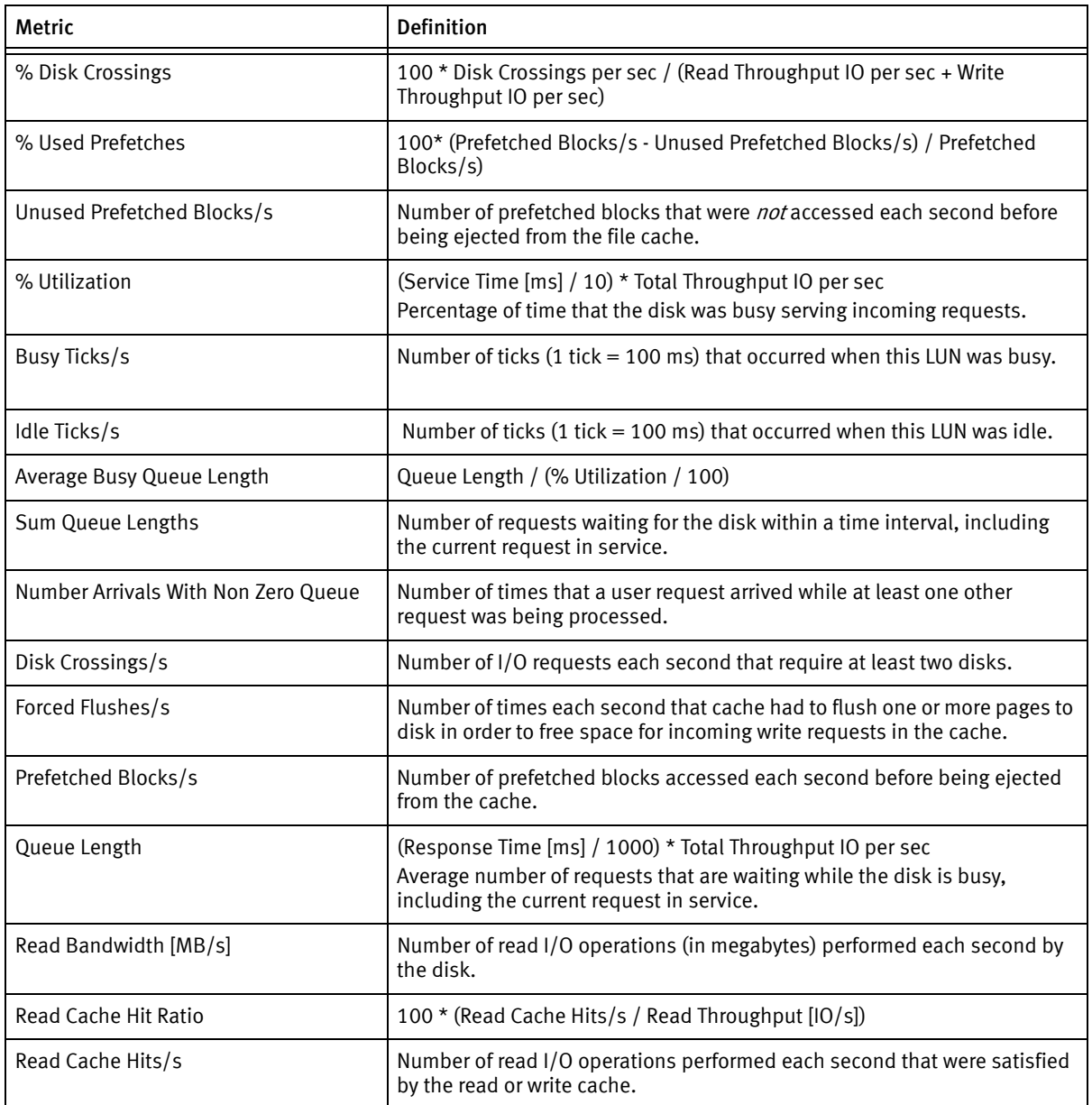

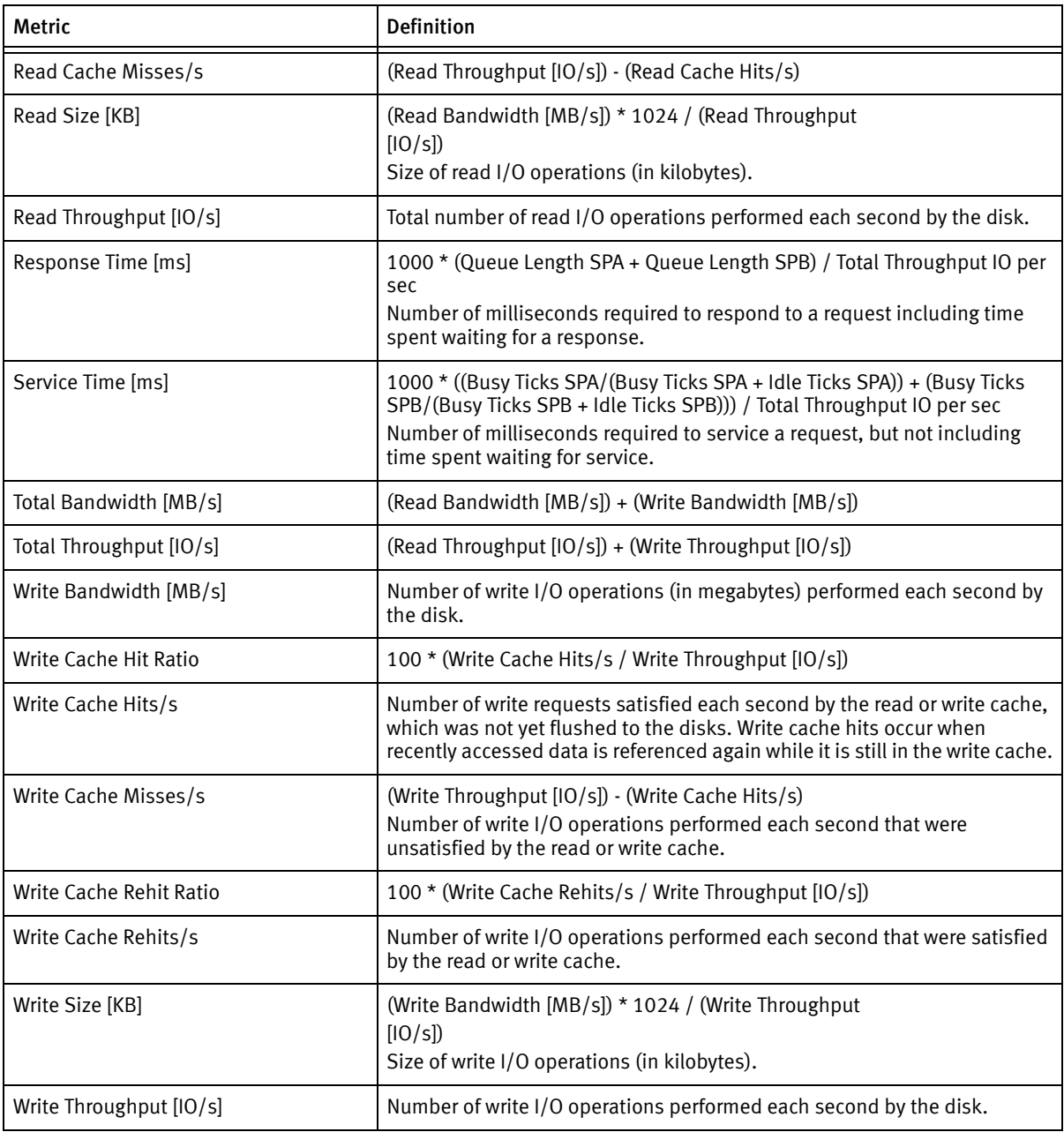

#### Table 10 CLARiiON LUN metrics (page 2 of 5)

#### Table 10 CLARiiON LUN metrics (page 3 of 5)

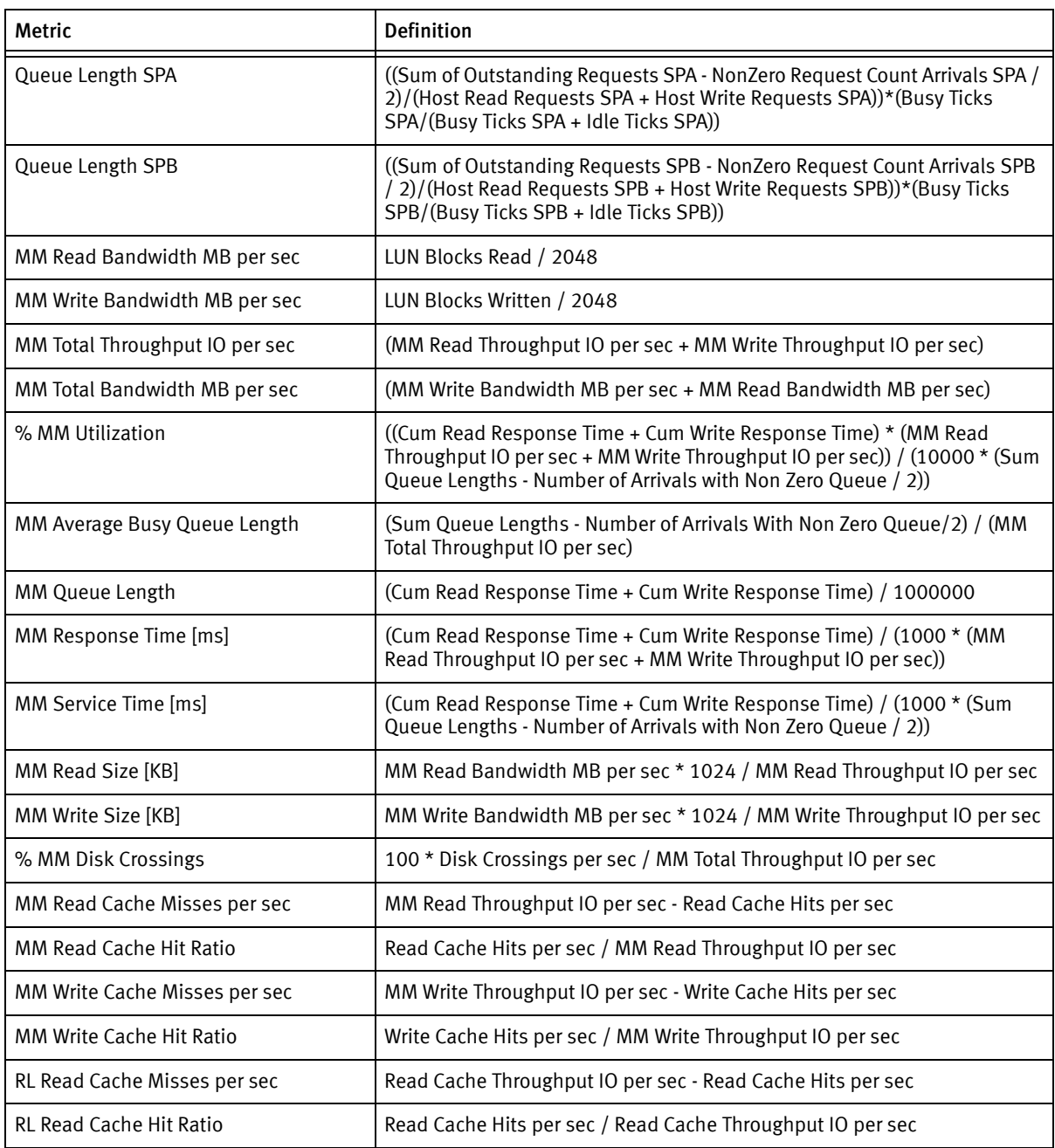

#### Table 10 CLARiiON LUN metrics (page 4 of 5)

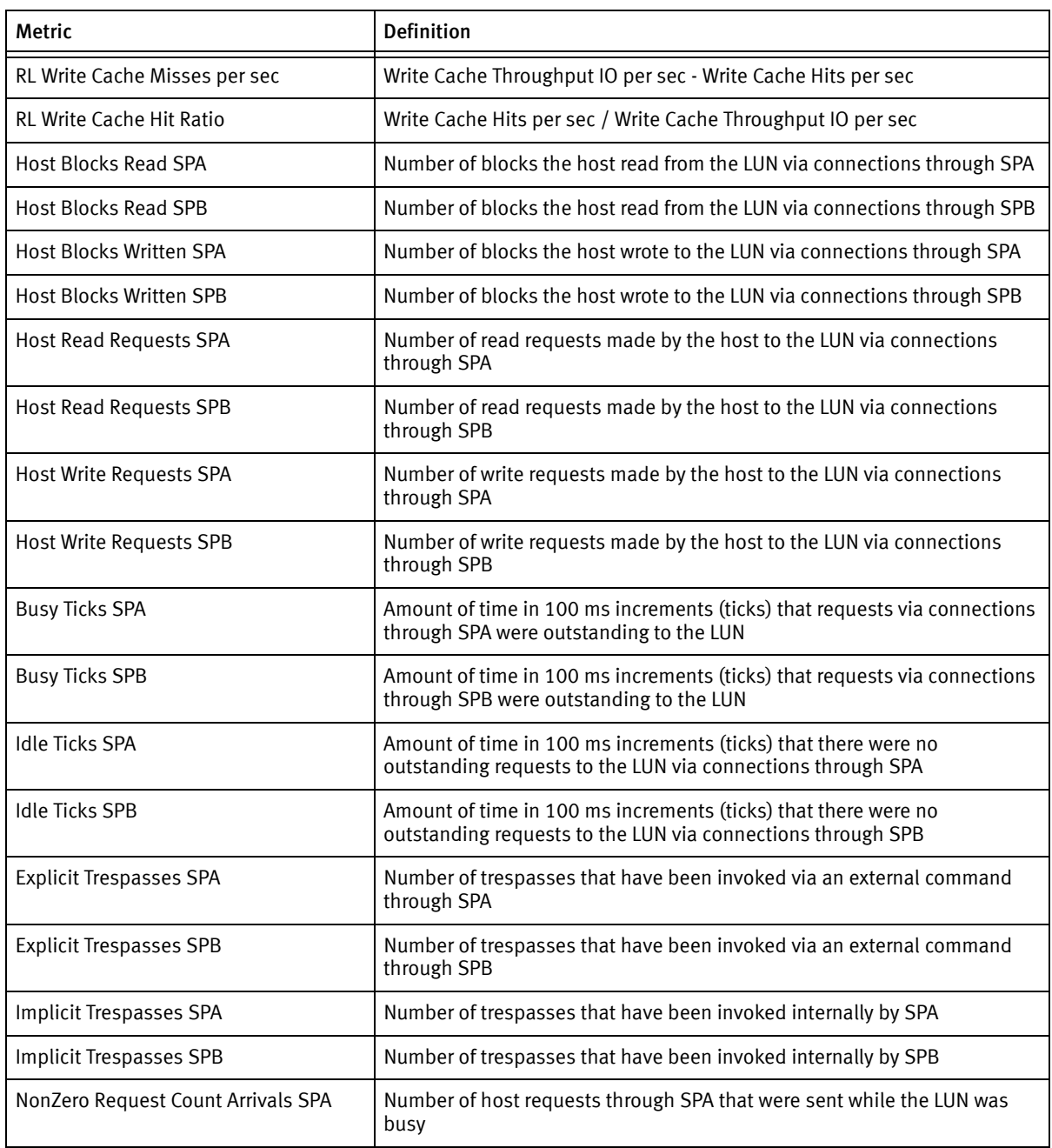

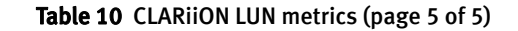

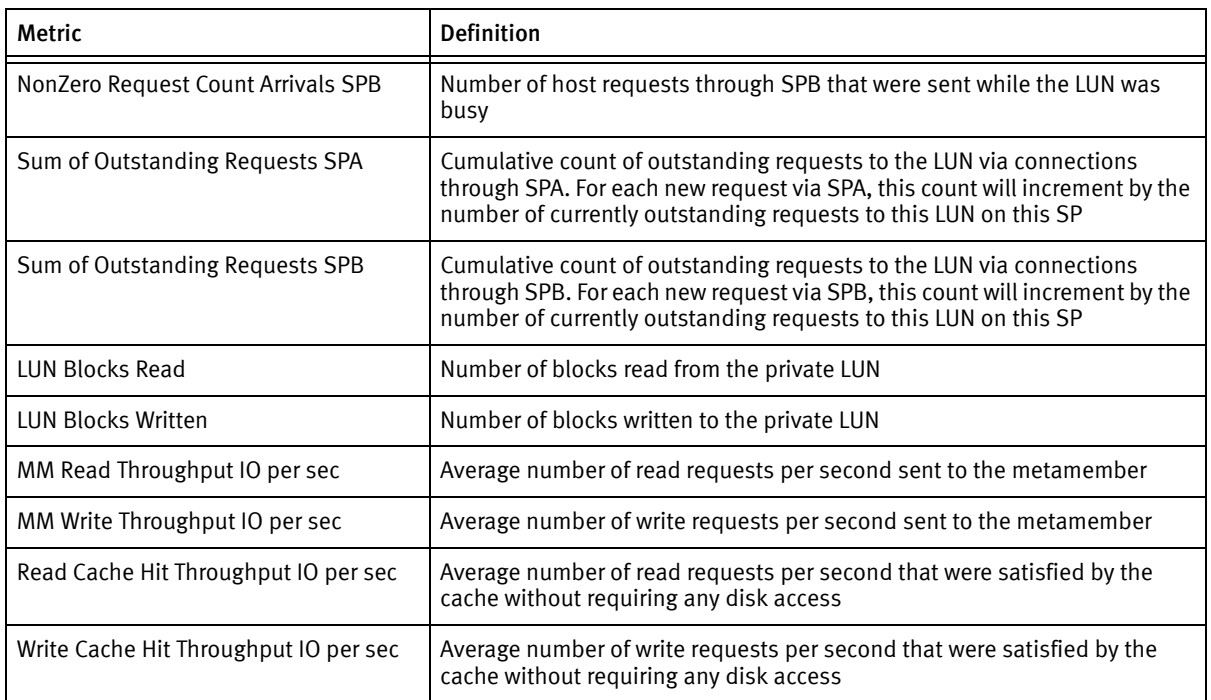

# <span id="page-19-0"></span>CLARiiON Snap Session metrics

The following table lists and defines CLARiiON Snap Session metrics.

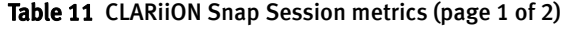

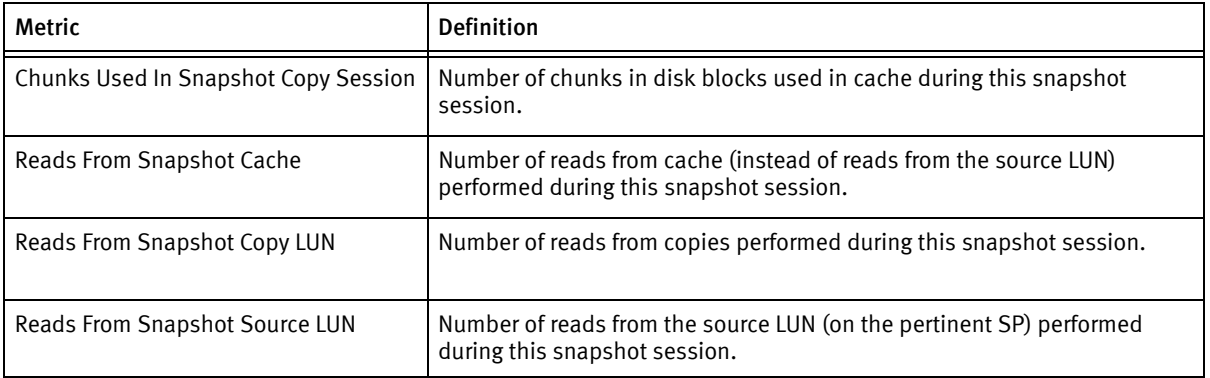

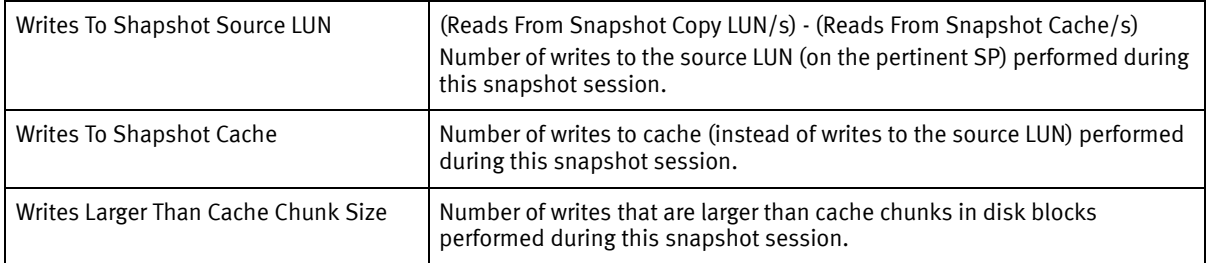

#### Table 11 CLARiiON Snap Session metrics (page 2 of 2)

# <span id="page-20-0"></span>CLARiiON storage processor (SP) metrics

The following table lists and defines CLARiiON storage processor (SP) metrics.

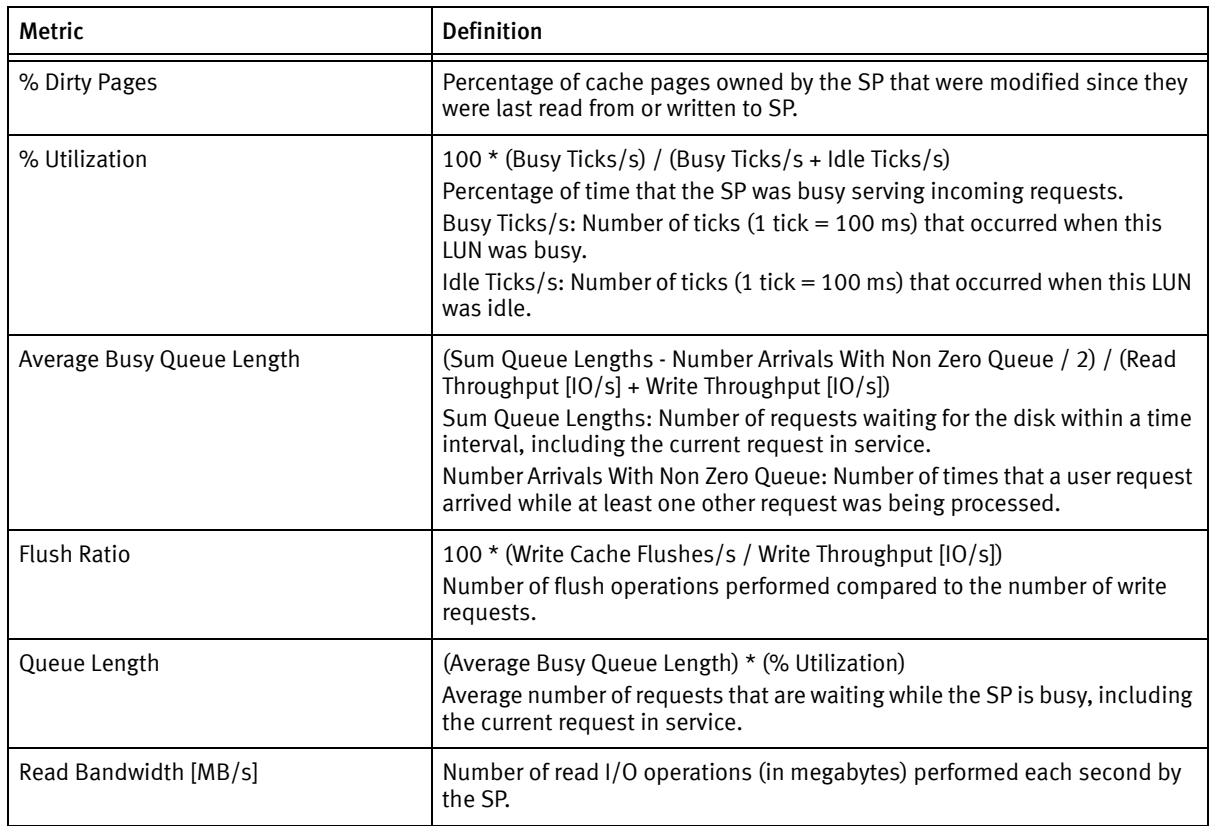

#### Table 12 CLARiiON storage processor (SP) metrics (page 1 of 2)

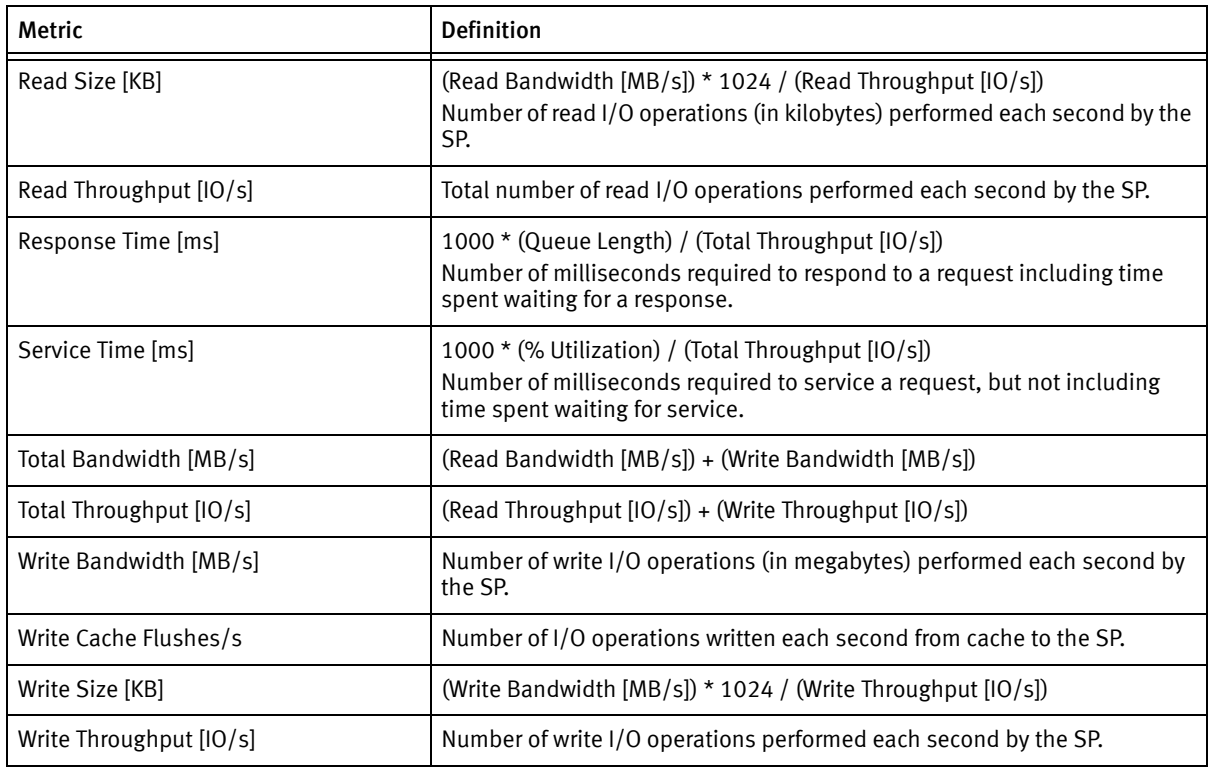

#### Table 12 CLARiiON storage processor (SP) metrics (page 2 of 2)

# <span id="page-21-0"></span>Connectivity (Switch) Metrics

### <span id="page-21-1"></span>Connectivity device port metrics

The following table lists and defines Connectivity device port metrics, which include Connectivity device port errors.

Note: McDATA ED-1032 switches use 32-bit counters for statistic values. These values cause gaps in Workload Analyzer (WLA) Archiver reports. To work around this issue, use a newer version of the switch with 64-bit counters.

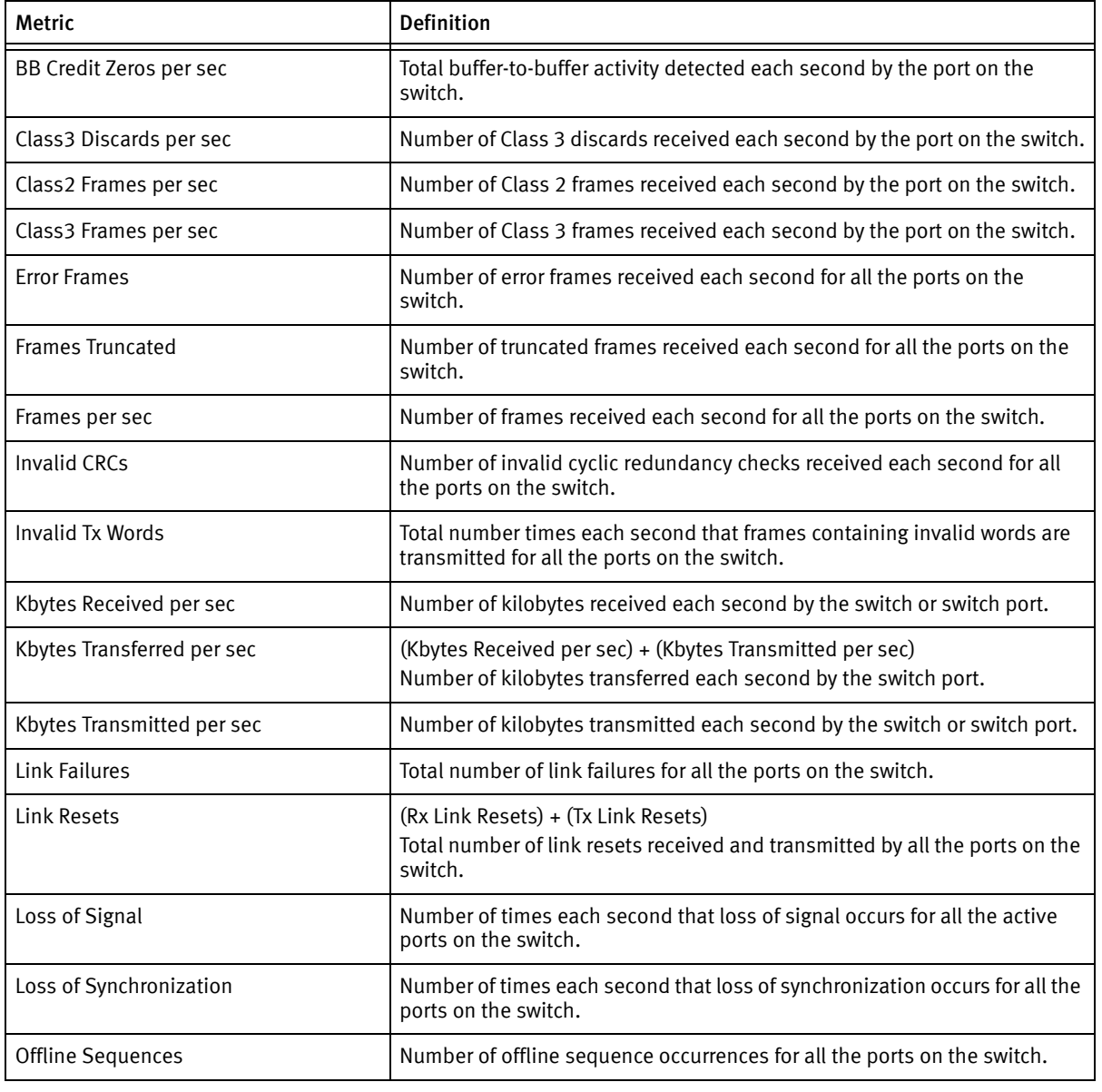

#### Table 13 Connectivity device port metrics (page 1 of 2)

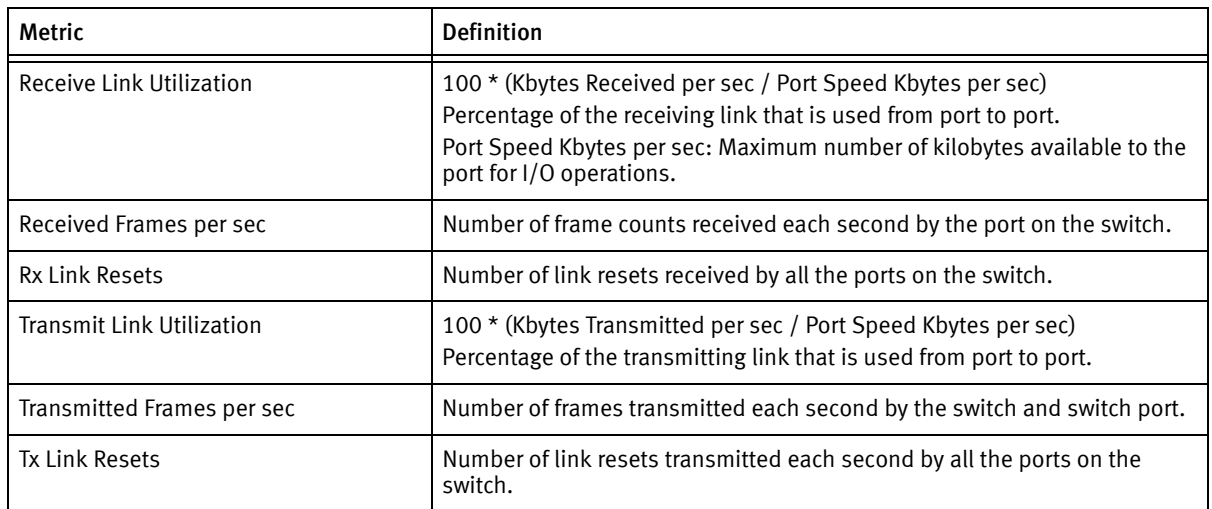

#### Table 13 Connectivity device port metrics (page 2 of 2)

# <span id="page-23-0"></span>HDS Metrics

### <span id="page-23-1"></span>HDS device metrics

Not all of the metrics are collected for the HDS 9570V Series (Thunder) or Tagmastore USP family arrays. Click here to find out which metrics are not collected for the HDS 9570V Series (Thunder) and Tagmastore USP family arrays. If you are viewing an HDS 9570V Series (Thunder) or Tagmastore USP family array, the unavailable data views and metrics are grayed out.

There may be a mismatch between the HDS devices shown in Performance Manager as compared to those in the Console. The Storage Agent for HDS retrieves performance data for the HDS array from the Hitachi HiCommand Tuning Manager (HTM) server, while it retrieves configuration data from Hitachi HiCommand server. If the number of devices reported back from the Hitachi HTM server does not match the number of devices reported back from Hitachi HiCommand server, then HDS devices available in Performance Manager will be different than the HDS devices seen in the Console.

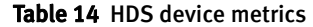

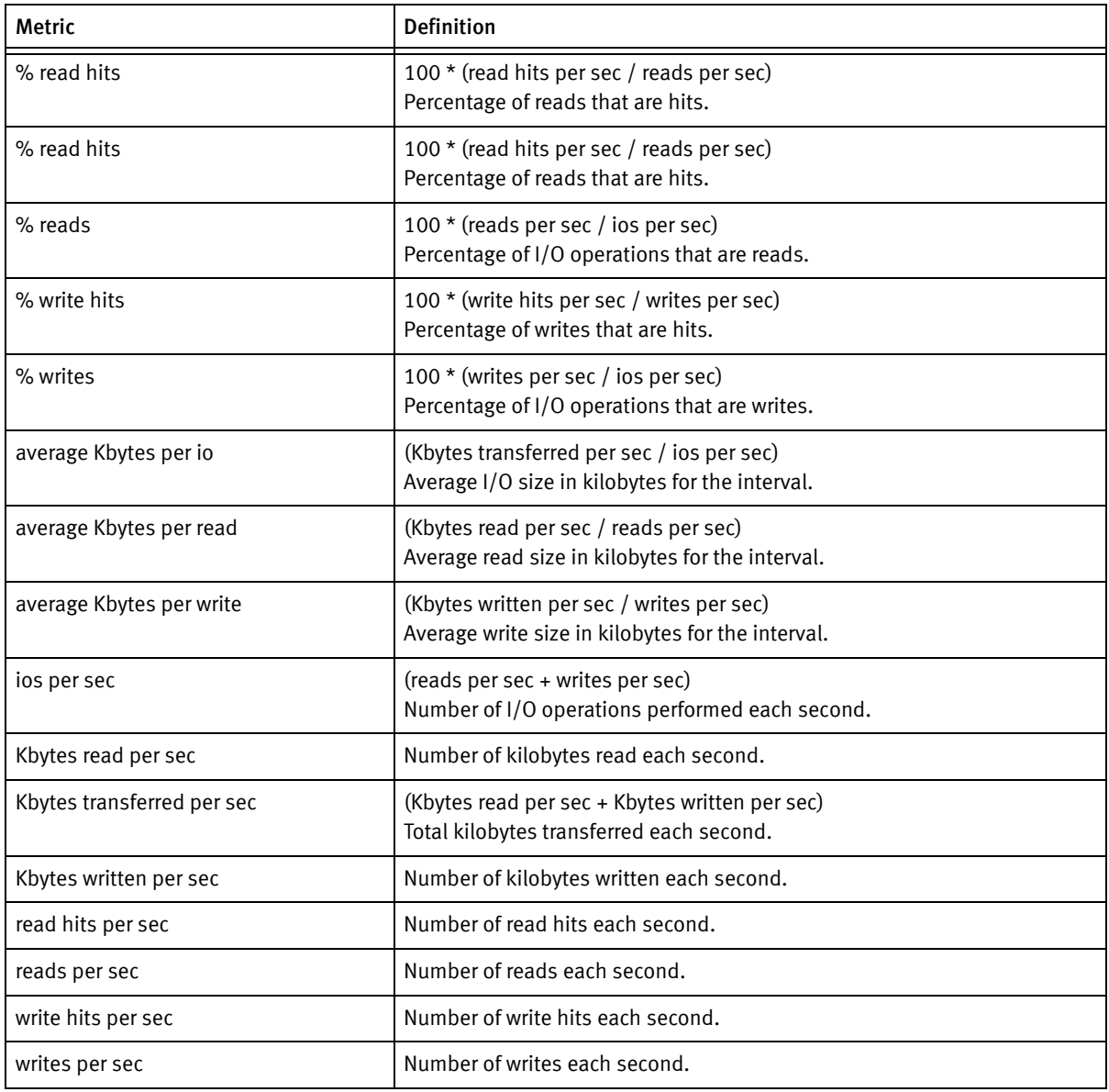

# <span id="page-25-0"></span>HDS port metrics

Port metrics are not collected for the HDS 9570V Series (Thunder) or Tagmastore USP family arrays. If you are viewing an HDS 9570V Series (Thunder) or the Tagmastore USP family array, the unavailable data views and metrics are grayed out.

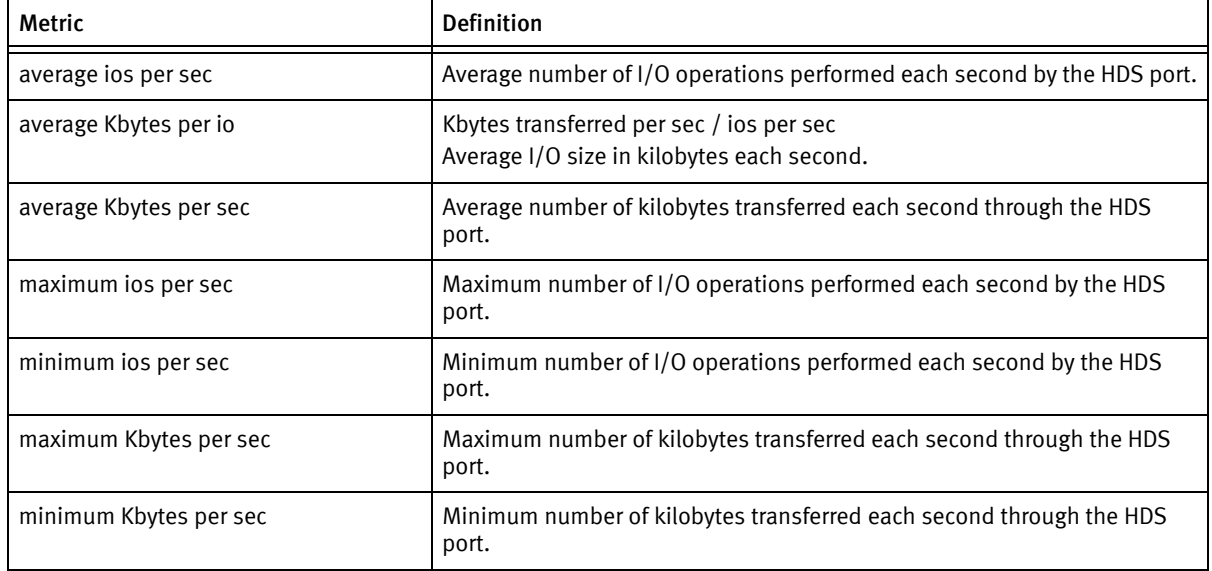

#### Table 15 HDS port metrics

# <span id="page-25-1"></span>Host Metrics

### <span id="page-25-2"></span>Host CPU metrics

The following table lists and defines Host CPU Metrics.

#### Table 16 Host CPU metrics (page 1 of 2)

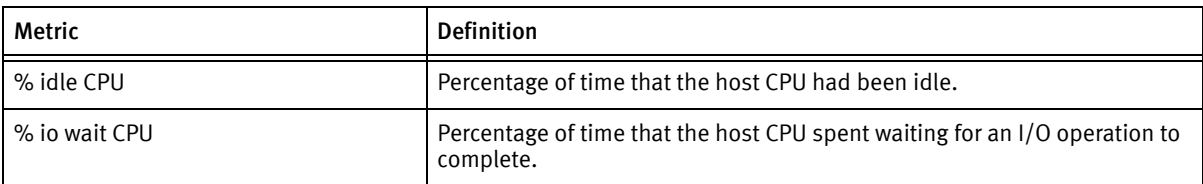

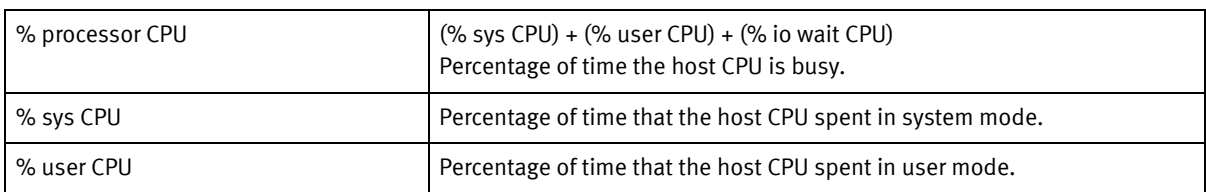

#### Table 16 Host CPU metrics (page 2 of 2)

# <span id="page-26-0"></span>Host device metrics

The following table lists and describes the Host device metrics.

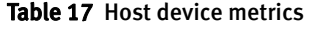

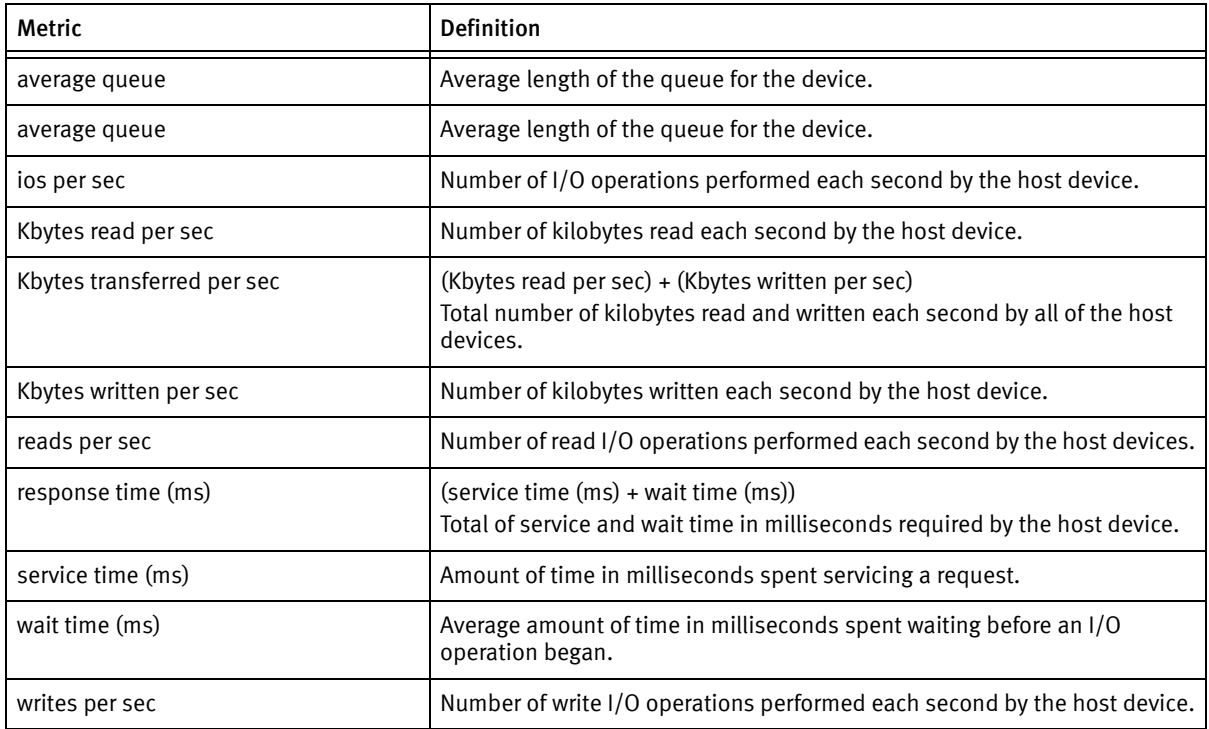

# <span id="page-26-1"></span>Host logical volume metrics

The following table lists and defines the host logical volume metrics.

Note: The host logical volume statistics are only available if the Veritas Volume Manager is installed.

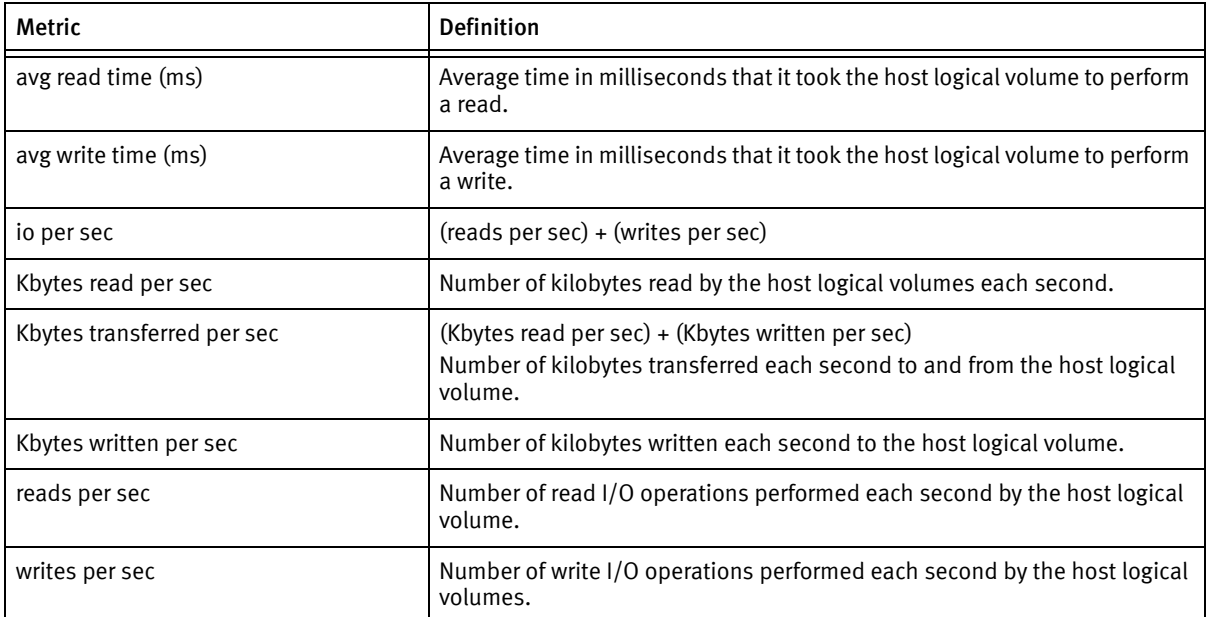

#### Table 18 Host logical volume metrics

### <span id="page-28-0"></span>Host HP device metrics

The following table lists and defines the HP device metrics.

#### Table 19 Host HP device metrics

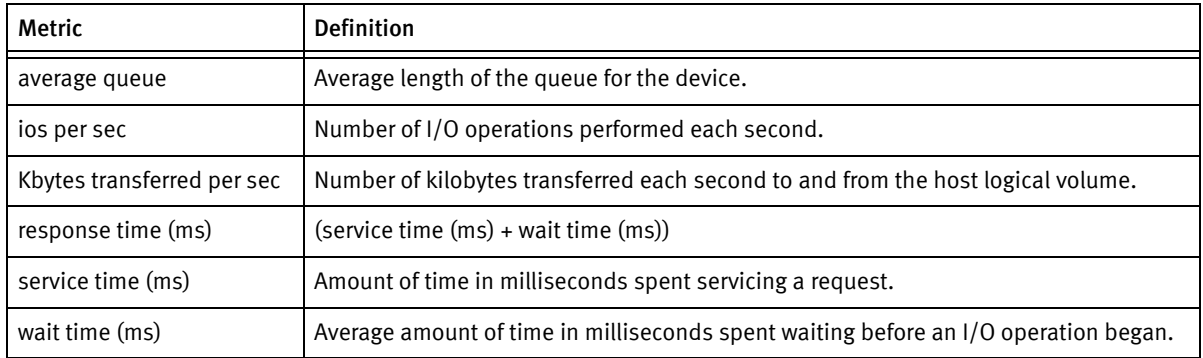

## <span id="page-28-1"></span>Host MVS device metrics

The following table lists and describes the MVS device metrics.

Note: In order for Performance Manager to receive data from MVS hosts, you must configure a few SMF and RMF parameters as described in the Configuring IBM SMF and RMF Statistics Collection section of the EMC Ionix ControlCenter Planning and Installation Guide, Volume II (MVS Agents).

#### Table 20 Host MVS device metrics

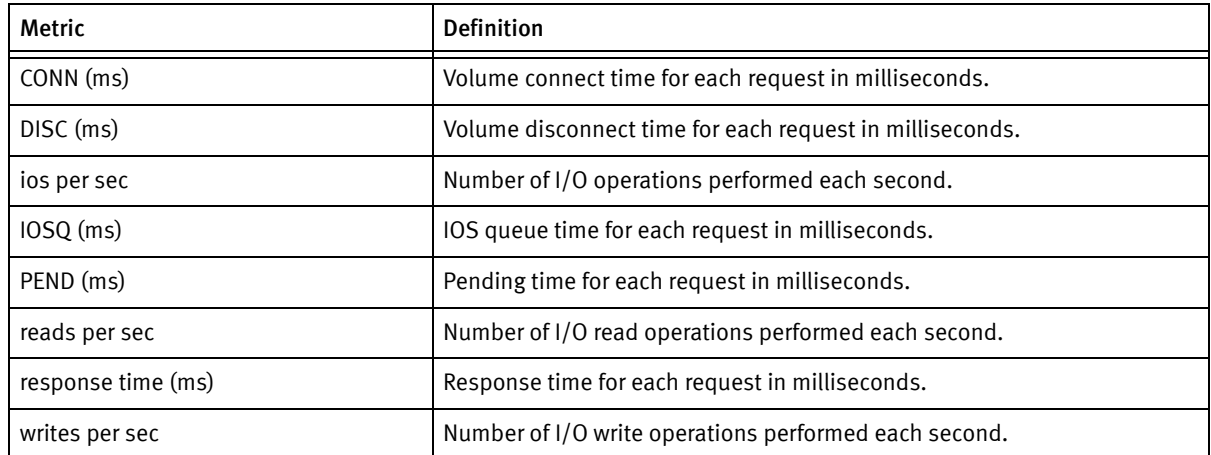

# <span id="page-29-0"></span>Oracle Metrics

# <span id="page-29-1"></span>Oracle file metrics

The following table lists and describes metrics for Oracle files.

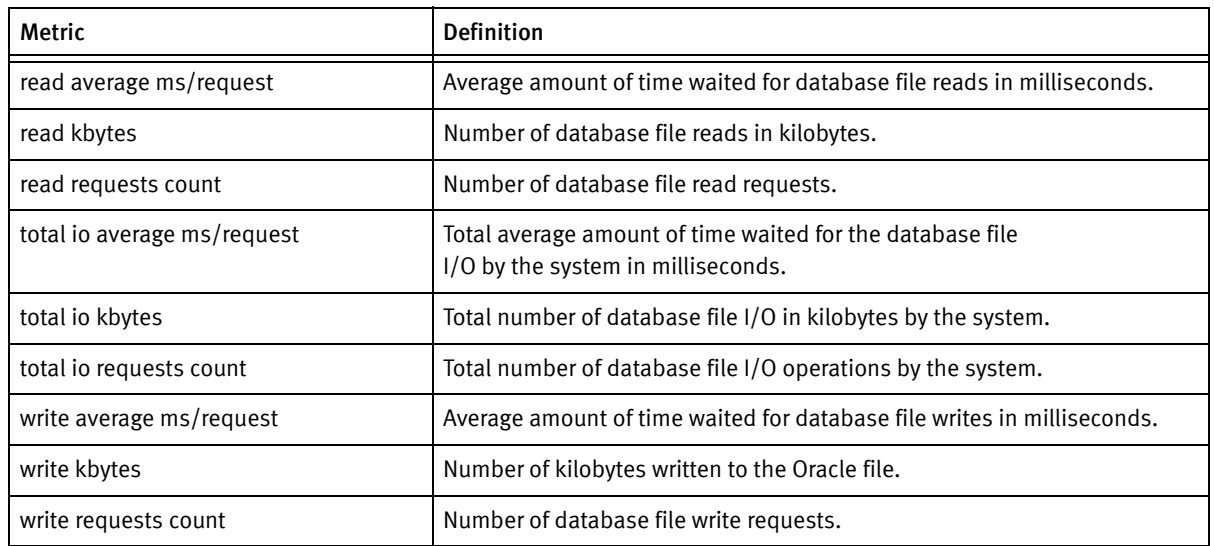

#### Table 21 Oracle file metrics

# <span id="page-29-2"></span>Oracle segment metrics

The following table lists and describes metrics for Oracle segments.

#### Table 22 Oracle segment metrics (page 1 of 2)

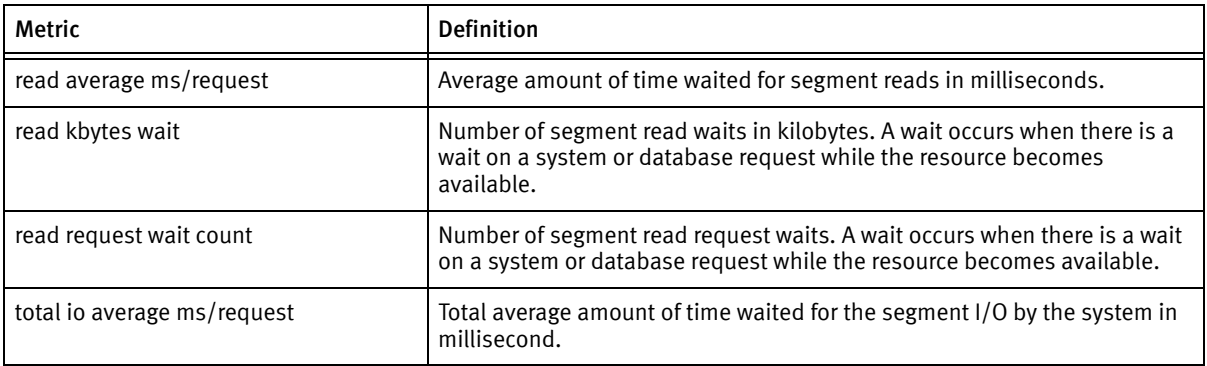

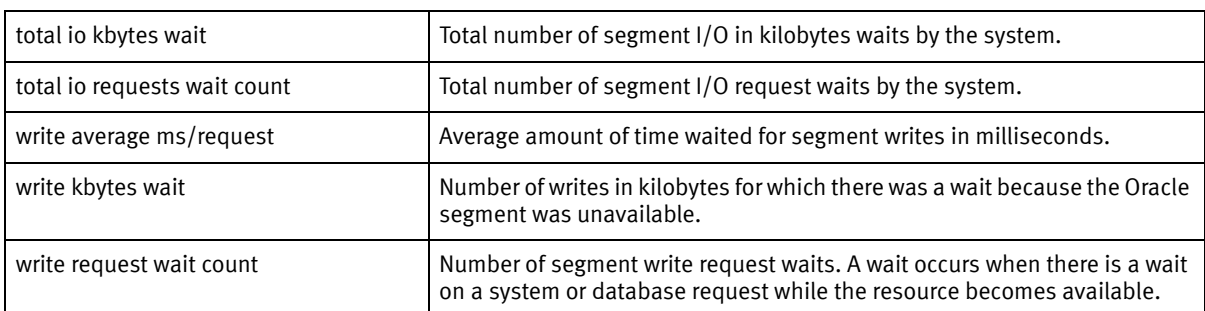

#### Table 22 Oracle segment metrics (page 2 of 2)

# <span id="page-30-0"></span>Symmetrix Metrics

### <span id="page-30-1"></span>Symmetrix device metrics

The following table lists and defines metrics for Symmetrix® devices.

| <b>Metric</b>      | <b>Definition</b>                                                                                                    |
|--------------------|----------------------------------------------------------------------------------------------------|
| % hit              | 100 $*$ (total hits per sec / total ios per sec)<br>Percentage of I/O operations, performed by the Symmetrix device, that were<br>immediately satisfied by cache.                                                                                                    |
| $%$ miss           | 100 - (% hit)<br>Percentage of read and write miss operations performed each second by the Symmetrix<br>device that were misses.<br>A miss occurs when the requested read data is not found in cache or the write<br>operation had to wait while data was destaged from cache to the disks. |
| % random read hit  | 100 * (read hits per sec / total ios per sec)                                                                                                    |
| % random read miss | 100 $*$ (read misses per sec / total ios per sec)                                                                                                    |
| % read             | 100 * (total reads per sec / total ios per sec)<br>Percentage of read I/O operations performed by the Symmetrix device.                                                                                                    |
| % read hit         | 100 * (total read hits per sec / total reads per sec)<br>Percentage of read hit I/O operations performed each second by the Symmetrix device.<br>Read hits occur when the read operation is satisfied directly from cache.                                                                  |

Table 23 Symmetrix device metrics (page 1 of 6)

| <b>Metric</b>                    | <b>Definition</b>                                                                                                    |
|----------------------------------|----------------------------------------------------------------------------------------------------|
| % read miss                      | 100 * (total read misses per sec / total reads per sec)<br>Percentage of read miss I/O operations performed by the Symmetrix device.<br>Read misses occur when the data requested by the read I/O operation was not in<br>cache, causing a wait while it was fetched from disk.                                                                                                    |
| % sequential io                  | 100 * (seq ios per sec / total ios per sec)<br>Use this metric for mainframe performance analysis only.                                                                                                    |
| % Sequential read                | 100 * (seq reads per sec / total ios per sec)<br>Use this metric for mainframe performance analysis only.                                                                                                    |
| % sequential writes              | 100 * (seq writes per sec / total ios per sec)<br>Use this metric for mainframe performance analysis only.                                                                                                    |
| % write                          | 100 * (total writes per sec/total ios per sec)<br>Percentage of total write I/O operations performed each second by the Symmetrix<br>device.                                                                                                    |
| % write hits                     | 100 * ((write hits per sec + seq write hits per sec)/total writes per sec)<br>Percentage of write hit I/O operations performed by the Symmetrix device. A write hit<br>occurs when the I/O write operation is received, it is immediately staged in cache and<br>will be written to disk at a later time.                                                                                            |
| % write miss                     | 100 * (total write misses per sec/total writes per sec)<br>Percentage of write I/O operations performed each second by the Symmetrix device<br>that were write misses. A write miss occurs when the I/O write operations are delayed<br>because the system or device write-pending limit was reached and the cache had to<br>destage slots to the disks before the writes could be written to cache. |
| average io size in Kbytes        | (HA Kbytes transferred per sec) / (total ios per sec)<br>Average size of an I/O operation performed by the Symmetrix device.                                                                                                    |
| average read size in Kbytes      | (Kbytes read per sec) / total reads per sec)<br>Average size of a read I/O operation performed by the Symmetrix device.                                                                                                    |
| average write size in Kbytes     | (Kbytes written per sec) / (total writes per sec)                                                                                                    |
| DA Kbytes read per sec           | Number of kilobytes read by the disk directors from the disk each second.                                                                                                    |
| DA Kbytes transferred per<br>sec | (DA Kbytes read per sec) + (DA Kbytes written per sec)<br>Sum of the kilobytes read and written each second on all disk directors associated with<br>the Symmetrix device.                                                                                                    |
| DA Kbytes written per sec        | Number of kilobytes written to the disk from the disk director each second.                                                                                                    |
| DA prefetched tracks per<br>sec  | Total prefetched tracks each second from the disk directors to the cache.                                                                                                    |

Table 23 Symmetrix device metrics (page 2 of 6)

| <b>Metric</b>                        | <b>Definition</b>                                                                                                    |
|--------------------------------------|----------------------------------------------------------------------------------------------------|
| DA prefetched tracks Used<br>per sec | Number of prefetched tracks used each second from the disk directors to the cache.                                                                                                    |
| DA read requests per sec             | Number of read requests each second performed by the disk directors to the cache.                                                                                                    |
| DA write requests per sec            | Number of write requests each second performed by the disk directors to the cache.                                                                                                    |
| HA Kbytes transferred per<br>sec     | (Kbytes read per sec) + (Kbytes written per sec)<br>Total number of kilobytes read and written each second through host directors<br>associated with the Symmetrix device.                                                                                                    |
| hits per sec                         | Number of I/O operations performed each second by the Symmetrix device that were<br>immediately satisfied by cache.                                                                                                    |
| ios per sec                          | Number of I/O operations performed each second by the Symmetrix device, including<br>writes and random reads. In contrast, the metric "total ios per sec" on page 35<br>includes writes, random reads, and sequential reads.                                                                                                    |
| Kbytes read per sec                  | Number of kilobytes read by the Symmetrix device each second.                                                                                                    |
| Kbytes written per sec               | Number of kilobytes written by the Symmetrix device each second.                                                                                                    |
| max write pending<br>Threshold       | Maximum number of write-pending slots available for the Symmetrix device.<br>Max Write Pending Threshold is not a static number. It depends on Symmetrix activity.<br>Each Symmetrix device is assigned a limit of write-pending slots that can dynamically<br>change between a base value and a value three times the base (the maximum value).<br>Once the Max Write Pending Threshold has reached three times the base value, writes<br>to the device are delayed so that the cache can destage, which frees the cache slots. As<br>cache slots are freed, the writes resume. While the write-pending limit is reached, disk<br>directors operate in a priority destage write mode. This gives write data higher priority<br>than usual. During the delay, writes to this Symmetrix device are counted as write<br>misses. |
| read hits per sec                    | Number of random read hit I/O operations performed each second by the Symmetrix<br>device. Read hits occur when the read I/O operation is satisfied directly from cache.<br>The read hits per sec metric for the Symmetrix device statistic does not include<br>sequential read hits. In contrast, the metric "total reads per sec" on page 36<br>includes random and sequential read hits per sec.                                                                                                    |
| read misses per sec                  | (reads per sec) - (read hits per sec)<br>Read misses occur when the data requested by the read I/O operation was not in<br>cache, causing a wait while it was fetched from disk.                                                                                                    |
| random reads per sec                 | Number of I/O operations performed each second by the Symmetrix device that were<br>random reads. This Random Reads per sec metric for the Symmetrix device statistic<br>does not include sequential reads. In contrast, the metric "total reads per sec" on<br>page 36 includes random and sequential read hits per sec.                                                                                                    |

Table 23 Symmetrix device metrics (page 3 of 6)

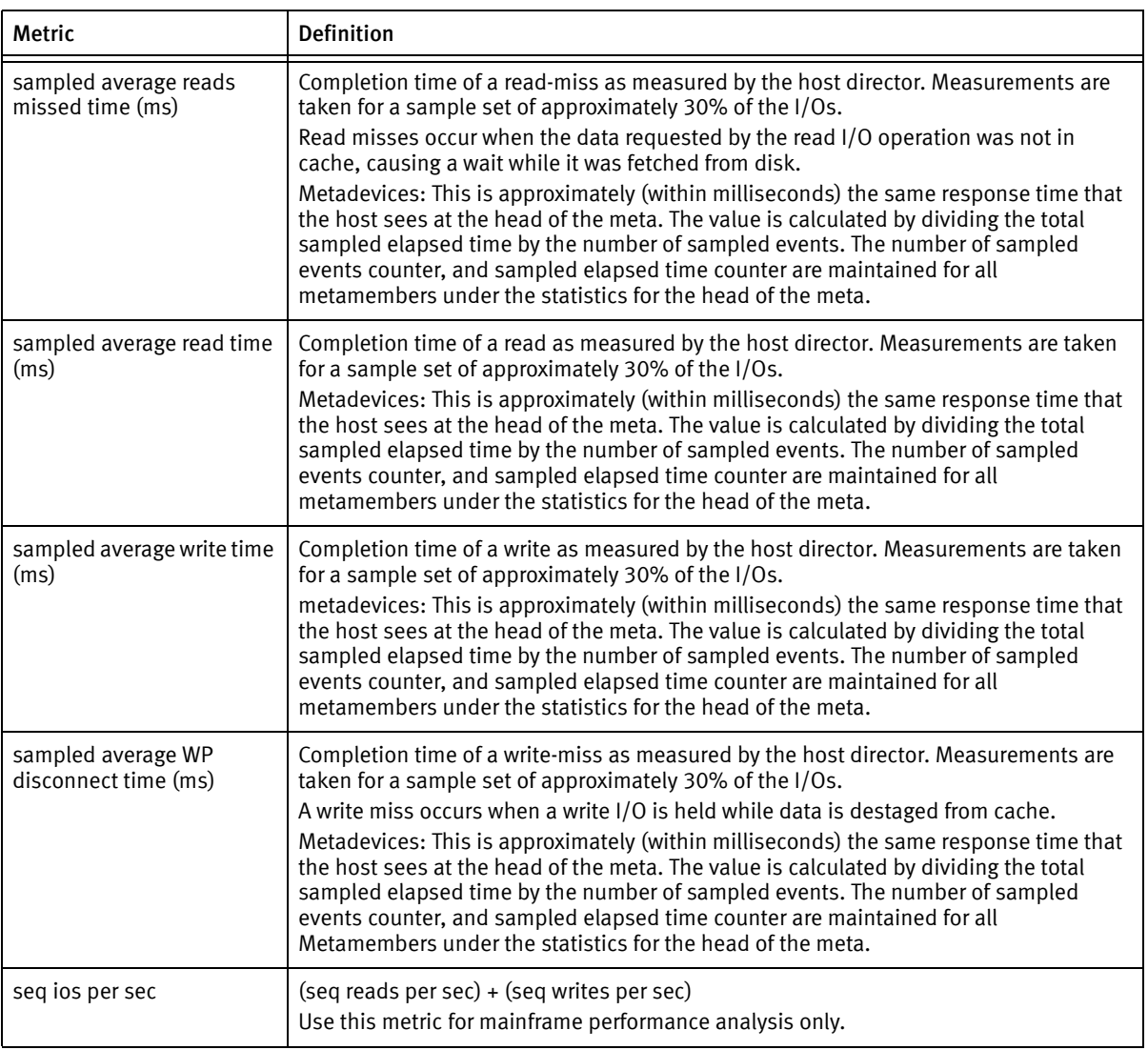

#### Table 23 Symmetrix device metrics (page 4 of 6)

<span id="page-34-0"></span>

| <b>Metric</b>             | Definition                                                                                                    |
|---------------------------|----------------------------------------------------------------------------------------------------|
| seq read hits per sec     | Portion of the explicitly counted sequential reads that were satisfied from the cache on<br>request.<br>Information about the type of environment you are working in.<br>Mainframe environment: The Sequential read hits per sec is useful as a sequential<br>counter.<br>Open System environment: The SCSI I/O command does not have indicators to identify<br>whether the I/O is part of a sequential stream, so the counts are not actual indicators<br>of full sequential activity.<br>This metric is needed for open systems to calculate the total reads per sec metric. This<br>metric must be added to the read hits per sec to get the value for the Total read hits per<br>sec.                                                                                                    |
| seg reads per sec         | Information about the type of environment you are working in.<br>Mainframe environment: The seq reads per sec is useful as a sequential counter.<br>Open System environment: The SCSI I/O command does not have indicators to identify<br>whether the I/O is part of a sequential stream, so the counts are not actual indicators<br>of full sequential activity.<br>In an open-system environment the Sequential Read metric indicates to the back end<br>to start pre-fetch activity after two sequential read misses occurred in a row.<br>In the case where the data is in cache and all reads are hits, the back end does not get<br>involved and therefore there is no indication that the read is sequential.<br>The seq reads per sec metric is still needed for open systems to calculate the total<br>reads per sec metric. Since sequential read misses are not included in the read<br>counters the seq reads per sec must be added to the Random Reads per sec to get the<br>value for the Total Reads per sec. |
| seq writes per sec        | Number of write I/O operations performed each second that were sequential. Use this<br>metric for mainframe performance analysis only.                                                                                                    |
| system bus Kbytes per sec | (HA Kbytes transferred per sec) + (DA Kbytes transferred per sec)                                                                                                    |
| total DA req per sec      | (DA read requests per sec) + (DA write requests per sec)                                                                                                    |
| total hits per sec        | (total read hits per sec) + (write hits per sec)<br>Total number of I/O operations performed each second by the Symmetrix device that<br>were immediately satisfied by cache.                                                                                                    |
| total ios per sec         | (total reads per sec) + (total writes per sec)<br>Total number of read I/O and total number of write I/O operations performed each<br>second by the Symmetrix device.                                                                                                    |
| total misses per sec      | (total ios per sec) - (total hits per sec)<br>Total number of missed I/O operations performed each second by the Symmetrix<br>device.                                                                                                    |

Table 23 Symmetrix device metrics (page 5 of 6)

<span id="page-35-0"></span>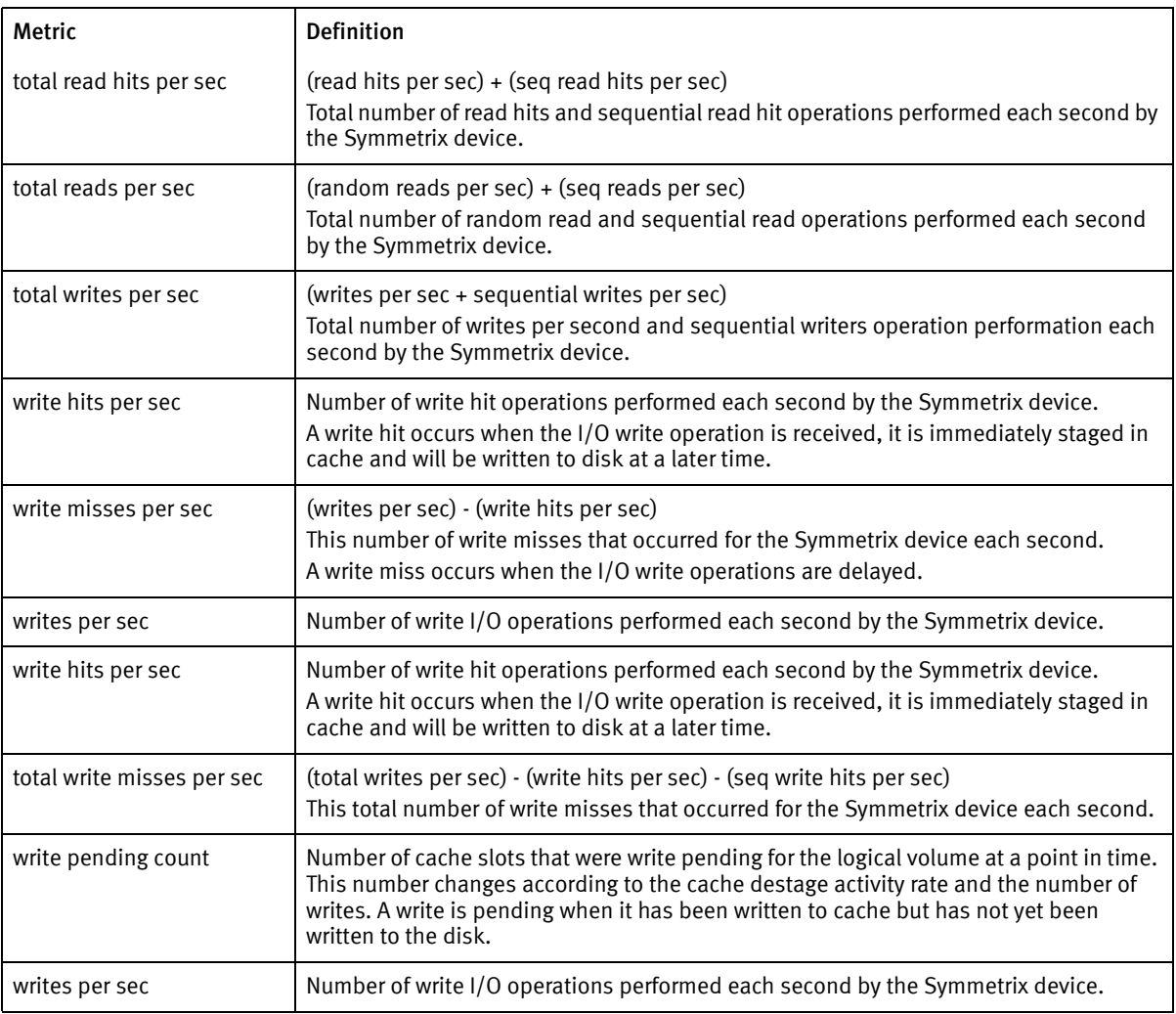

#### Table 23 Symmetrix device metrics (page 6 of 6)

# <span id="page-36-0"></span>Symmetrix disk metrics

The following table lists and defines metrics for Symmetrix disks.

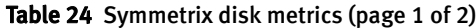

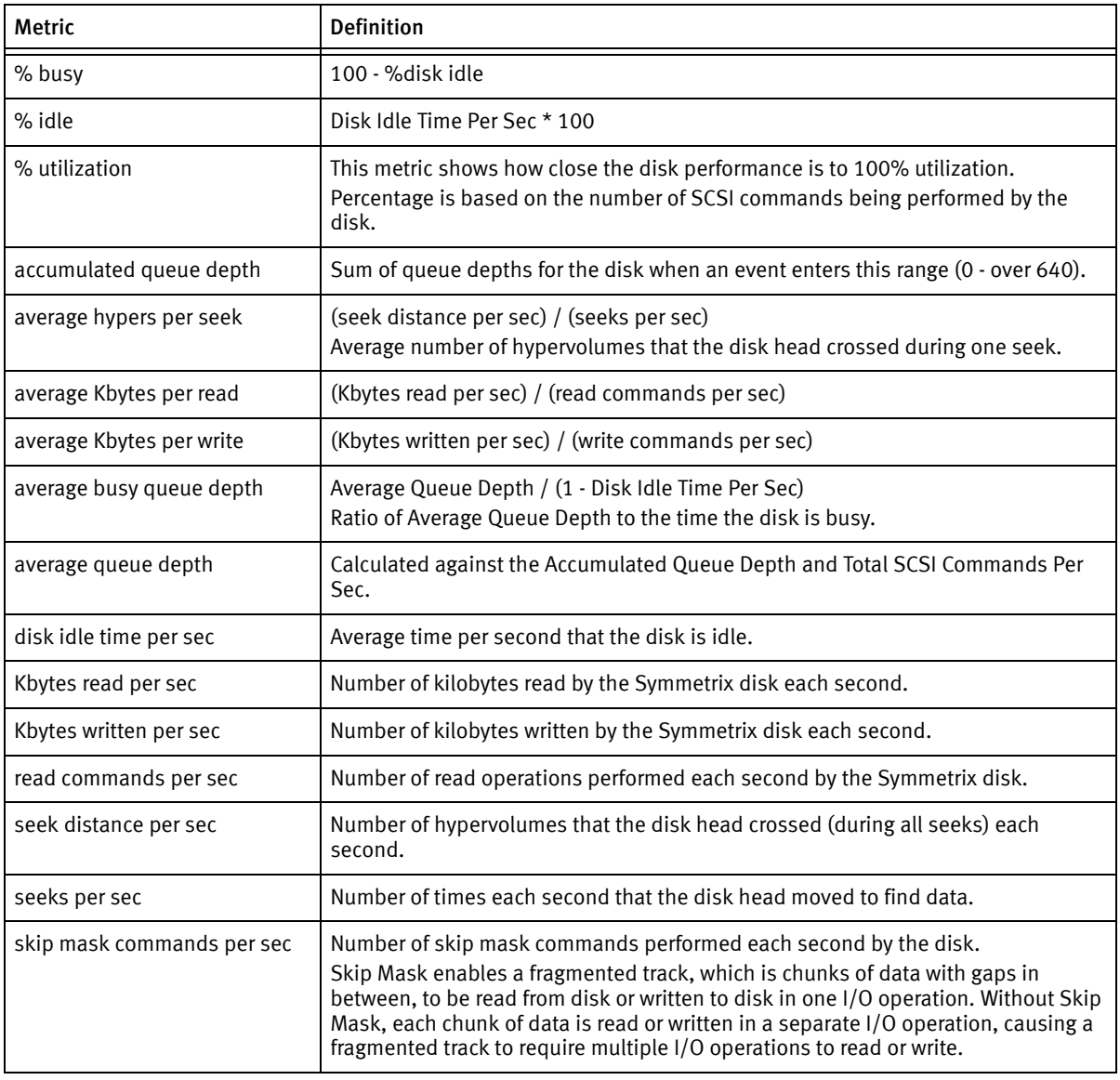

| <b>Metric</b>                      | <b>Definition</b>                                                                                                    |
|------------------------------------|----------------------------------------------------------------------------------------------------|
| total SCSI commands per sec        | Total number of read commands, write commands, skip mask commands, verify<br>commands, XOR write commands, and XOR write-read commands performed by<br>the Symmetrix disk each second.                                                                                                    |
| verify commands per sec            | Number of verify commands performed each second by the disk.<br>Verify commands are background scrubbing operations performed periodically to<br>check data integrity on the drives.                                                                                                    |
| write commands per sec             | Number of write operations performed each second by the Symmetrix disk.                                                                                                    |
| XOR write commands per sec         | Number of exclusive OR (XOR) write commands performed each second by the<br>disk.<br>XOR commands are used to establish parity protection in RAID-S and RAID 5<br>configurations.<br>In a RAID-S or RAID 5 environment, 3 physical I/Os for each write operation are<br>generated: write, XOR-write-read, and XOR-write. When a write is issued to a disk,<br>which is a member of a RAID-S or RAID 5 set, the write is immediately followed by<br>an XOR-write-read command. The XOR-write-read command extracts the necessary<br>information for parity protection. The information is then written to the parity disk<br>using the XOR-write command.      |
| XOR write-read commands per<br>sec | Number of exclusive OR (XOR) write-read commands performed each second by the<br>disk.<br>XOR commands are used to establish parity protection in RAID-S and RAID 5<br>configurations.<br>In a RAID-S or RAID 5 environment, 3 physical I/Os for each write operation are<br>generated: write, XOR-write-read, and XOR-write. When a write is issued to a disk,<br>which is a member of a RAID-S or RAID 5 set, the write is immediately followed by<br>an XOR-write-read command. The XOR-write-read command extracts the necessary<br>information for parity protection. The information is then written to the parity disk<br>using the XOR-write command. |

Table 24 Symmetrix disk metrics (page 2 of 2)

# <span id="page-38-0"></span>Symmetrix disk director metrics

The following table lists and defines metrics for disk (back-end, or dadir) directors.

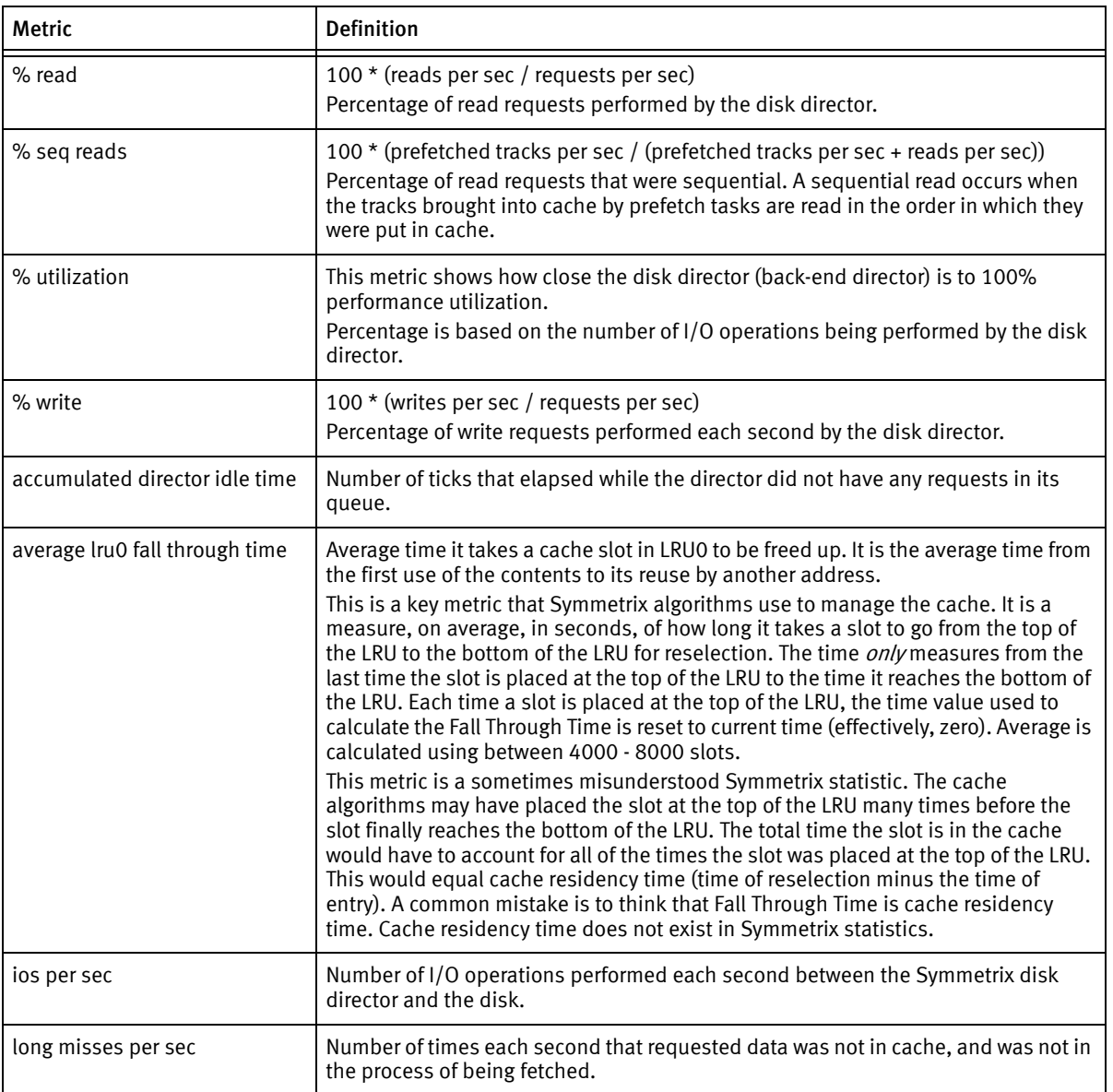

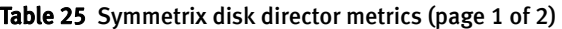

| Metric                      | <b>Definition</b>                                                                                                    |
|-----------------------------|----------------------------------------------------------------------------------------------------|
| queue depth count           | Number of events that are waiting while the director's queue is in this range (0 -<br>over 640).                                                                                                    |
| permacache requests per sec | Number of requests between permacache and the disk director each second.<br>Permacache is the part of cache reserved for a particular application. A request is<br>the protocol used by directors (host and disk) to marshal data to and from the<br>cache. |
| prefetched tracks per sec   | Number of tracks prefetched to cache each second by the disk director.                                                                                                    |
| reads per sec               | Number of read requests performed each second by the Symmetrix disk director.                                                                                                    |
| requests per sec            | Number of request operations performed by the disk director.<br>A request is the protocol used by directors (host and disk) to marshal data to and<br>from the cache. This metric is made up of reads and writes.                                           |
| short misses per sec        | Number of times each second that requested data was not in cache, but was being<br>fetched when the request was executed.                                                                                                    |
| tracks not used per sec     | Number of prefeteched tracks per sec that have not been used to satisfy a read<br>request. For more information, refer to "prefetched tracks per sec" on page 47.                                                                                           |
| tracks used per sec         | Number of prefeteched tracks per sec that were used to satisfy read requests. For<br>more information, refer to "prefetched tracks per sec" on page 47.                                                                                                    |
| writes per sec              | Number of write requests performed each second by the Symmetrix disk director.                                                                                                    |

Table 25 Symmetrix disk director metrics (page 2 of 2)

# <span id="page-40-0"></span>Symmetrix host director metrics

The following table lists and defines metrics for ESCON, fibre, Ficon, and SCSI host (front-end, or sadir) directors.

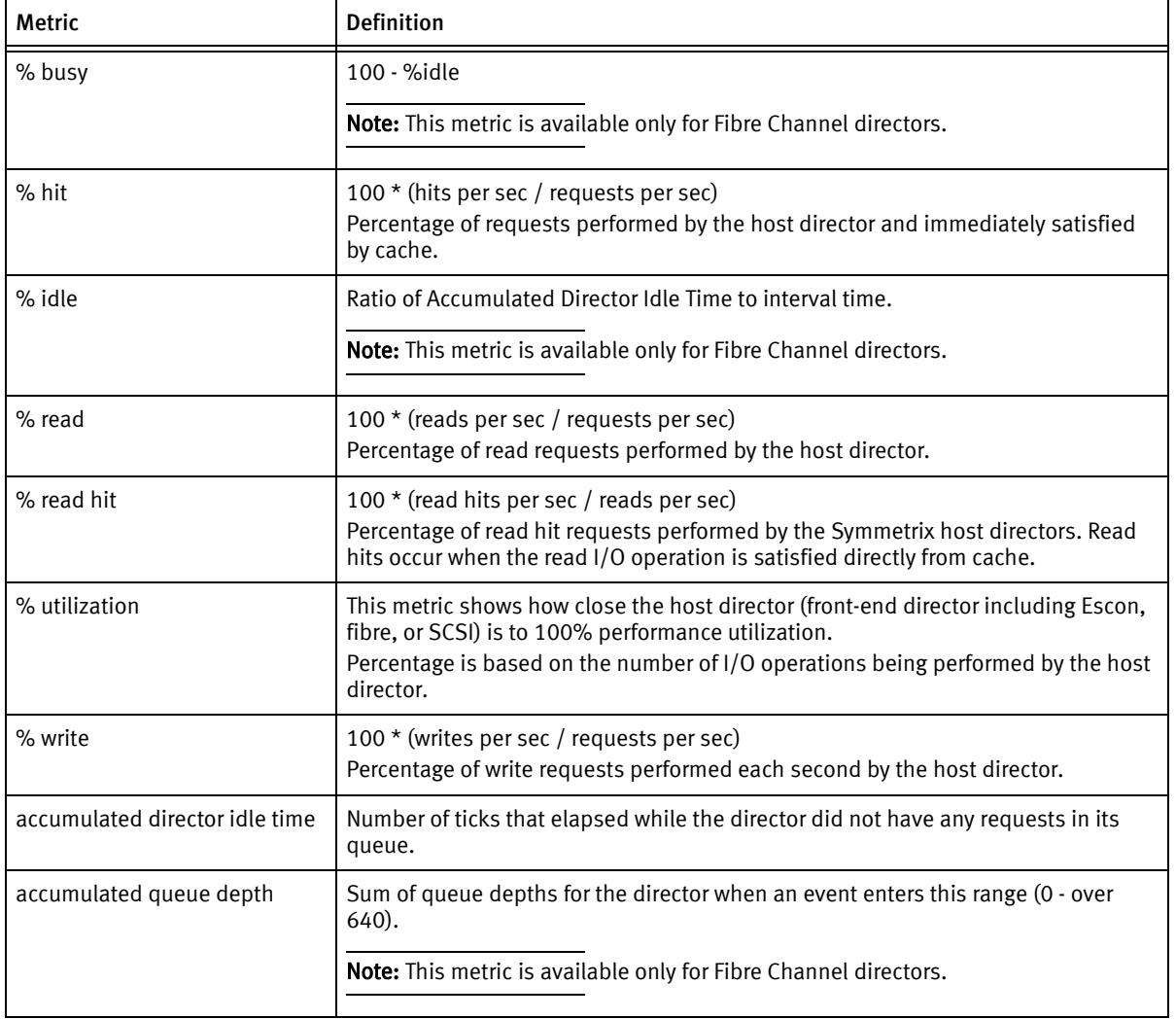

#### Table 26 Symmetrix host director metrics (page 1 of 2)

| Metric                      | <b>Definition</b>                                                                                                    |
|-----------------------------|----------------------------------------------------------------------------------------------------|
| average queue depth         | Average queue depth for the director when an event enters this range (0 - over<br>640).                                                                                                    |
|                             | Note: This metric is available only for Fibre Channel directors.                                                                                                    |
| device write pending events | Number of times, each second, that the write-pending limit for a specific<br>Symmetrix device was reached. When the limit is reached, additional write I/O<br>operations are deferred while waiting for data in cache to be destaged to the disk. |
| hits per sec                | Number of read and write requests performed each second by the host director<br>that was immediately satisfied by cache.                                                                                                    |
| ios per sec                 | Number of I/O operations performed each second by the Symmetrix host director.<br>This metric represents activity between the Symmetrix and the host or SAN device.                                                                               |
| queue depth count           | Number of events that are waiting while the director's queue is in this range (0 -<br>over 640).                                                                                                    |
| read hits per sec           | (requests per sec) - (writes per sec) - (read misses per sec)<br>Number of read hit requests performed each second by the Symmetrix host<br>directors. Read hits occur when the read requests is satisfied directly from cache.                   |
| read misses per sec         | Number of read miss requests performed each second by Symmetrix host director.<br>Read misses occur when the data requested by the read I/O operation was not in<br>cache, causing a wait while it was fetched from disk.                         |
| reads per sec               | Number of random read requests performed each second by Symmetrix host<br>director.                                                                                                    |
| requests per sec            | Number of cache slots accessed each second by host directors. A request is the<br>protocol used by directors (host and disk) to marshal data to and from the cache.<br>Requests are made up of reads and writes.                                  |
| slot collisions per sec     | Number of slot collisions each second. A slot collision occurs when two or more<br>directors try to access the same cache slot and the slot happens to be locked for an<br>update operation by one of the directors.                              |
| system write pending events | Number of times each second that write activity was heavy enough to use up the<br>system limit set for write tracks occupying cache. When the limit is reached, writes<br>are deferred until data in cache is written to disk.                    |
| writes per sec              | Number of write requests performed each second by the host directors.                                                                                                    |

Table 26 Symmetrix host director metrics (page 2 of 2)

# <span id="page-42-0"></span>Symmetrix port metrics

The following table lists and describes metrics for Symmetrix ports.

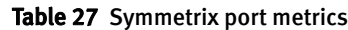

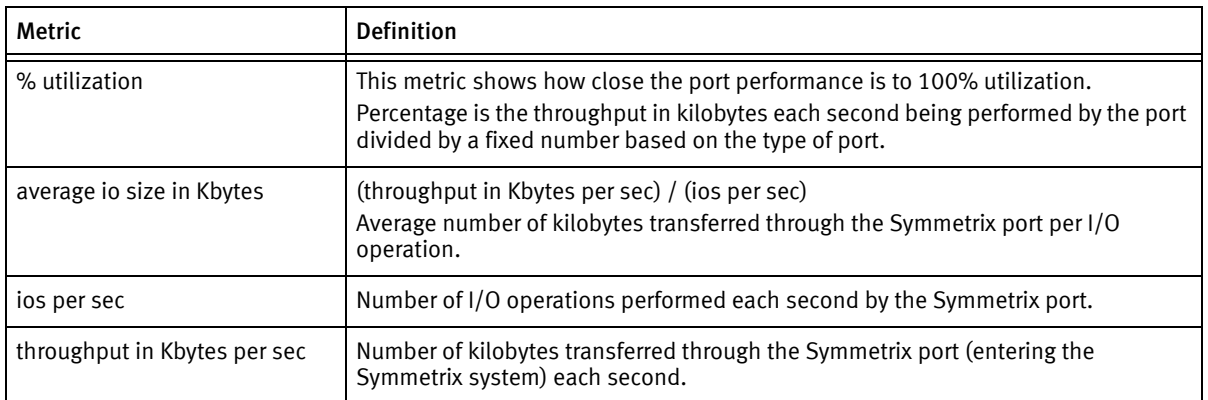

# <span id="page-42-1"></span>Symmetrix VMAX port metrics

The following table lists and describes metrics for Symmetrix VMAX ports.

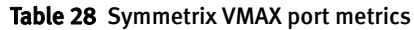

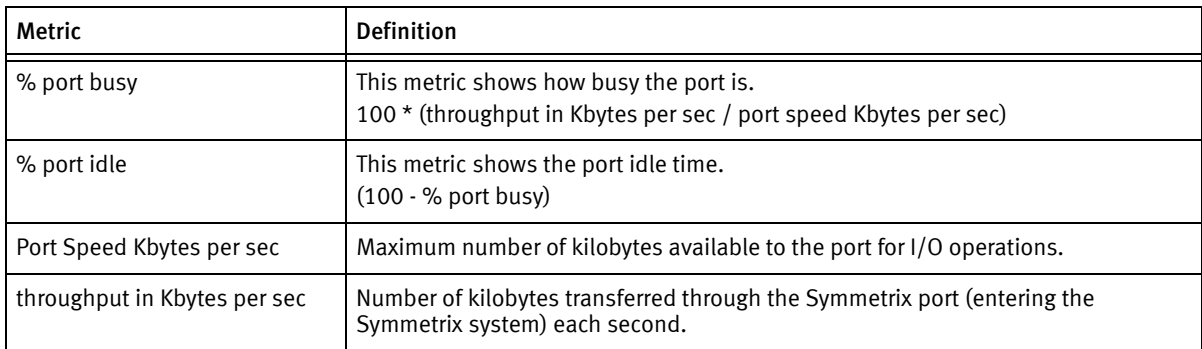

Note: For Symmetrix Enginuity 5875 and later, % port busy is supported and % utilitzation is equal to % port busy. For Symmetrix Enginuity 5874 and prior to 5874, % utilitzation should be used.

# <span id="page-43-0"></span>Symmetrix SRDF metrics

The following table lists and describes metrics for the SRDF® directors (RA1s, RA2s, and RFBs).

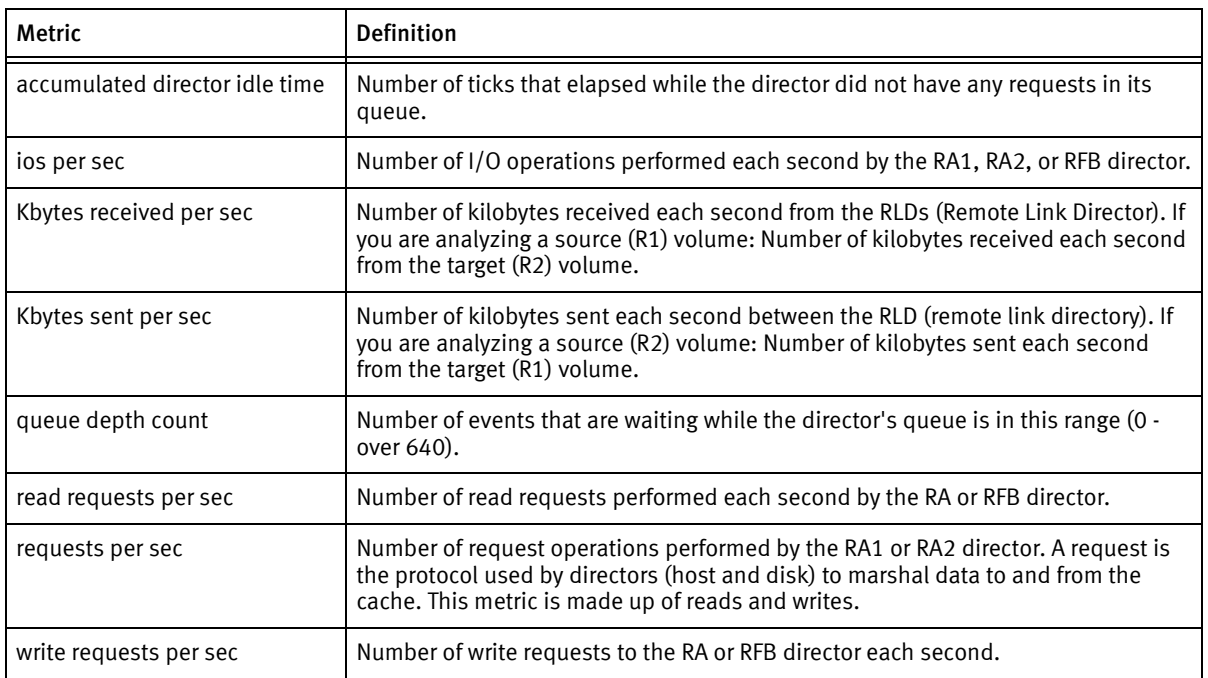

#### Table 29 Symmetrix SRDF metrics

### <span id="page-43-1"></span>Symmetrix SRDF/A metrics

The following table lists and describes metrics for SRDF/A sessions.

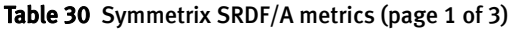

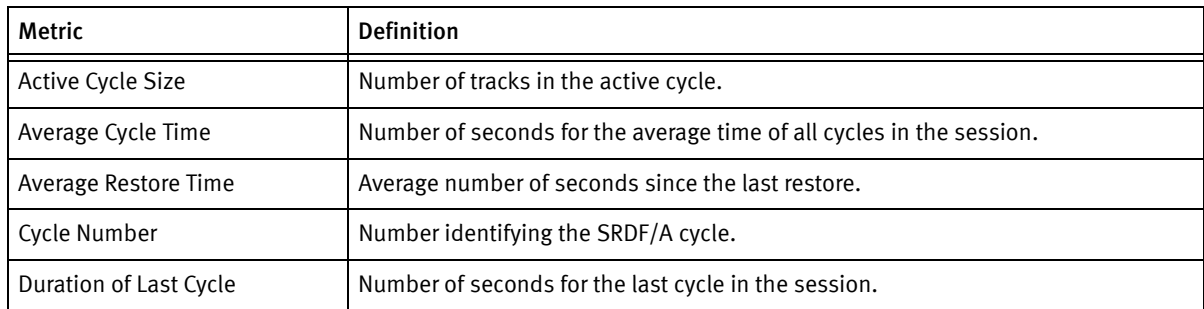

| <b>Metric</b>                | <b>Definition</b>                                                                                                    |
|------------------------------|----------------------------------------------------------------------------------------------------|
| <b>HA Writes</b>             | Number of tracks written by HA to the R1.                                                                                                    |
| <b>HA Repeat Writes</b>      | Number of repeat write operations by HA to the R1.                                                                                                    |
| High Water Mark              | Number of times each second that I/O activity met the session limit setting.                                                                                                    |
| Host Write IO/s              | Number of I/O write requests each second for all devices in the group.                                                                                                    |
| Host Write MB/s              | Number of host I/O write requests (in megabytes) written each second for all<br>devices in the group.                                                                                                    |
| Inactive Cycle Size          | Number of tracks in the inactive cycle.                                                                                                    |
| Last Restore Time            | Number of seconds since the last restore.                                                                                                    |
| Local Write Pending Count    | Number of cache slots with writes pending to a local device.                                                                                                    |
| <b>Max Host Throttle</b>     | Number of seconds that host writes to SRDF/A devices will be throttled before<br>dropping SRDF/A sessions when cache memory is full. Throttling will delay write<br>operations with the host until a cache track is available. Possible values 0 through<br>65535. |
| Max Write Pending Slots      | Number of system write pending cache slots available for the SRDF/A session.                                                                                                    |
| Minimum Cycle Time           | Minimum number of seconds to wait before attempting an SRDF/A cycle switch.<br>Value ranges from 5 to 59 seconds.                                                                                                    |
| Number of Device in Session  | Number of user devices in the SRDF/A session.                                                                                                    |
| R1 to R2 Lag Time            | Number of seconds that the data on the R2 is behind the data on the R1.                                                                                                    |
| RA Group                     | Number of the RDF (RA) Group.                                                                                                    |
| RA Group IO/s                | Number of I/O operations each second across the link for the RA Group.                                                                                                    |
| RA Group MB/s                | Number of I/O operations each second (in megabytes) across the link for the RA<br>Group.                                                                                                    |
| <b>RDFA Active Indicator</b> | Number indicating that the SRDF/A session is active (1) or inactive (0).                                                                                                    |
| RDFA Max Cache Usage %       | Percentage of system write pending cache available for the SRDF/A session. Value<br>ranges from 0 to 100 percent.                                                                                                    |
| <b>RDFA Session</b>          | Number of the active SRDF/A session. Inactive sessions do not have an assigned<br>type.                                                                                                    |
| Session Number               | Number of the SRDF/A session.                                                                                                    |

Table 30 Symmetrix SRDF/A metrics (page 2 of 3)

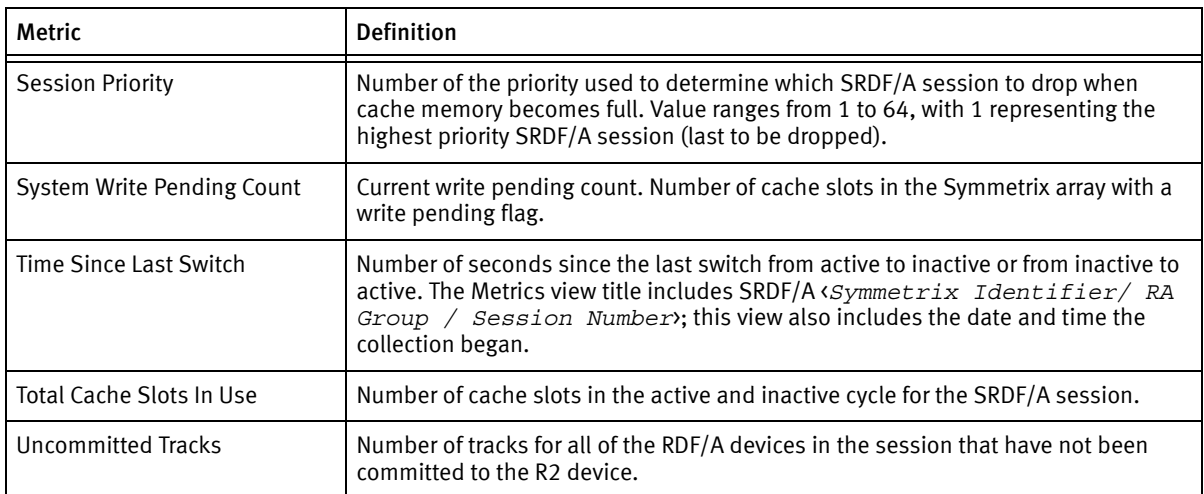

#### Table 30 Symmetrix SRDF/A metrics (page 3 of 3)

# <span id="page-45-0"></span>Symmetrix system metrics

The following table lists and describes metrics for the total of Symmetrix systems or units.

| Metric          | <b>Definition</b>                                                                                                    |
|-----------------|----------------------------------------------------------------------------------------------------|
| % hit           | 100 $*$ (hits per sec / total ios per sec)<br>Percentage of I/O operations performed by all of the Symmetrix devices, for which<br>the read data was in cache and the write operation could be sent directly to cache<br>without having to wait for data to be destaged from cache to the disks.                                                                                                   |
| % reads         | 100 * (total reads per sec / total ios per sec)<br>Percentage of total read I/O operations performed each second by all of the<br>Symmetrix devices.                                                                                                    |
| % sequential io | 100 * (seq reads per sec / total ios per sec)<br>Percentage of sequential I/O operations.<br>Sequential I/O operations are a combination of the read and write operations. A<br>sequential read occurs when the tracks brought into cache by prefetch tasks are<br>read in the order in which they were put in cache. A sequential write occurs when<br>the data is written to cache sequentially. |
| % writes        | 100 * (writes per sec / total ios per sec)<br>Percentage of total write I/O operations performed by all of the Symmetrix devices.                                                                                                    |

Table 31 Symmetrix system metrics (page 1 of 3)

<span id="page-46-0"></span>

| <b>Metric</b>                | <b>Definition</b>                                                                                                    |
|------------------------------|----------------------------------------------------------------------------------------------------|
| deferred writes per sec      | A deferred write is a write hit. A deferred write occurs when the I/O write operations<br>are staged in cache and will be written to disk at a later time.                                                                                                    |
| delayed dfw per sec          | A delayed deferred fast write (DFW) is a write-miss. A delayed DFW occurs when the<br>I/O write operations are delayed because the system or device write-pending limit<br>was reached and the cache had to destage slots to the disks before the writes<br>could be written to cache.                                              |
| destaged tracks per sec      | Number of tracks written per sec from cache to disks.                                                                                                    |
| device max wp limit          | Maximum number of write-pending slots for the entire Symmetrix.<br>System write-pending limit is equal to 80% of the available cache slots.<br>Symmetrix write-pending limit is not simply a sum of all Symmetrix device<br>write-pending slots. It depends on other factors such as cache size and the<br>Symmetrix configuration. |
| hits per sec                 | Number of I/O operations performed each second by all of the Symmetrix devices<br>for which the read data was in cache and the write operation could be sent directly<br>to cache without having to wait for data to be destaged from cache to the disks.                                                                           |
| ios per sec                  | Number of I/O operations performed each second by all Symmetrix devices<br>including writes and random reads. In contrast, the metric "total ios per sec" on<br>page 48 includes writes, random reads, and sequential reads.                                                                                                    |
| Kbytes read per sec          | Number of kilobytes read by all of the Symmetrix devices each second.                                                                                                    |
| Kbytes transferred per sec   | (Kbytes Written per sec) + (Kbytes Read per sec)<br>Number of kilobytes written and read by all of the Symmetrix devices each second.                                                                                                    |
| Kbytes written per sec       | Number of kilobytes written by all of the Symmetrix devices each second.                                                                                                    |
| number format pending tracks | Number of format pending tracks.                                                                                                    |
| number free permacache slots | Number of available reserved cache slots.                                                                                                    |
| number used permacache slots | Number of use reserved cache slots.                                                                                                    |
| number write pending tracks  | Number of tracks in cache that are waiting to be destaged to disk and cannot be<br>overwritten.                                                                                                    |
| prefetched tracks per sec    | Number of tracks prefetched to cache each second across the Symmetrix system.                                                                                                    |
| read hits per sec            | Number of read hit I/O operations performed each second by all of the Symmetrix<br>devices. Read hits occur when the read I/O operation is satisfied directly from<br>cache.                                                                                                    |

Table 31 Symmetrix system metrics (page 2 of 3)

<span id="page-47-1"></span><span id="page-47-0"></span>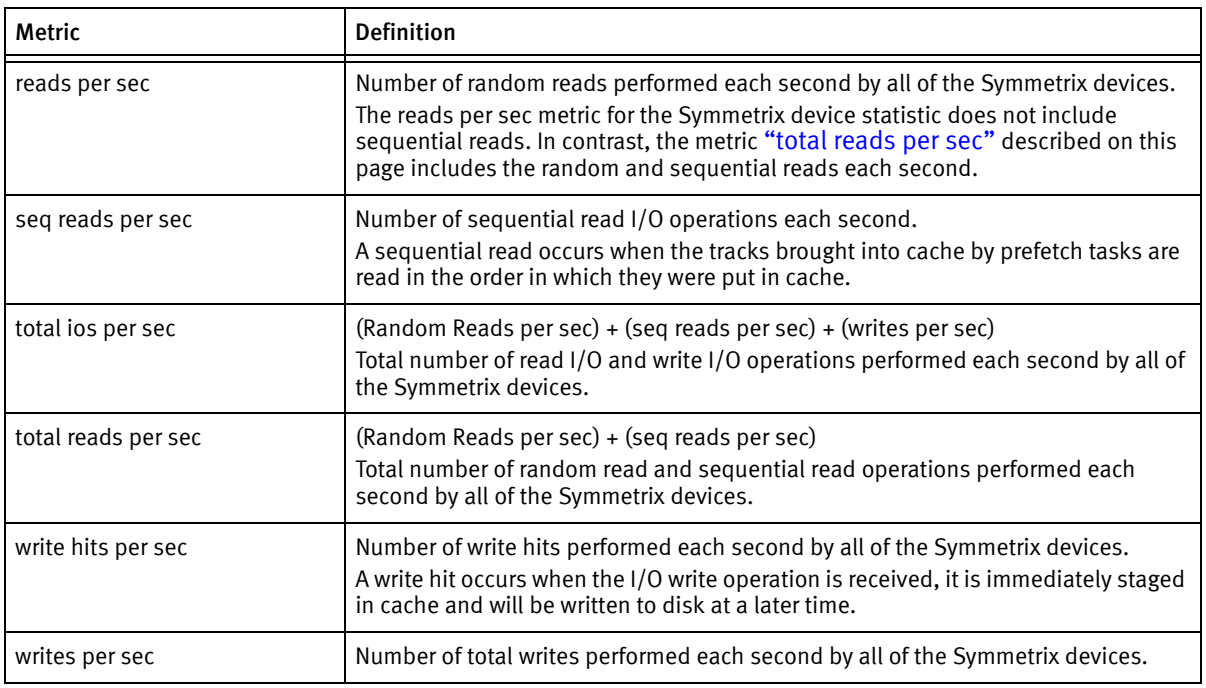

#### Table 31 Symmetrix system metrics (page 3 of 3)